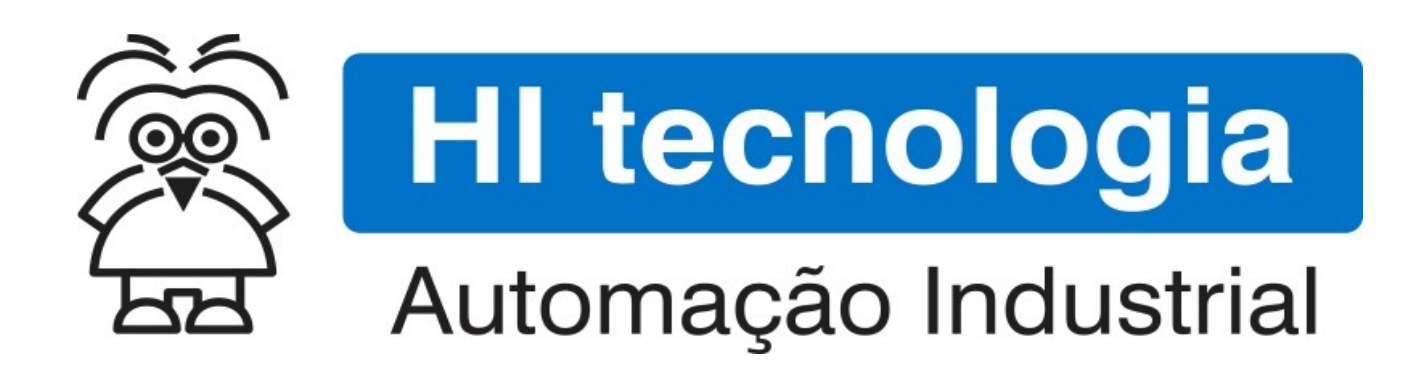

Nota de Aplicação

Protocolos de Comunicação nos Equipamentos GII, GII\_DUO e G3

HI Tecnologia Indústria e Comércio Ltda.

Documento de acesso Público

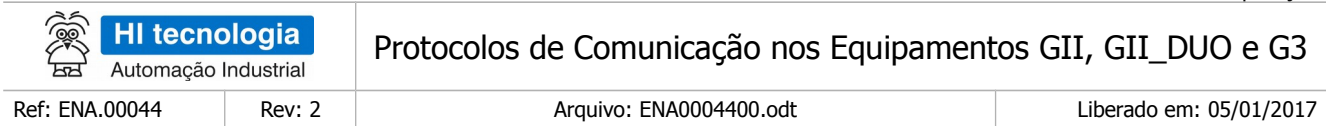

# Apresentação

Este documento foi elaborado pela **HI Tecnologia Indústria e Comércio Ltda.** Quaisquer dúvidas ou esclarecimentos sobre as informações contidas neste documento podem ser obtidas diretamente com o nosso departamento de suporte a clientes, através do telefone (19) 2139.1700 ou do email suporte@hitecnologia.com.br. Favor mencionar as informações a seguir para que possamos identificar os dados relativos a este documento.

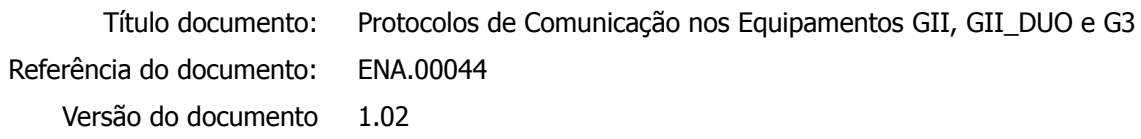

### HI Tecnologia Indústria e Comércio Ltda.

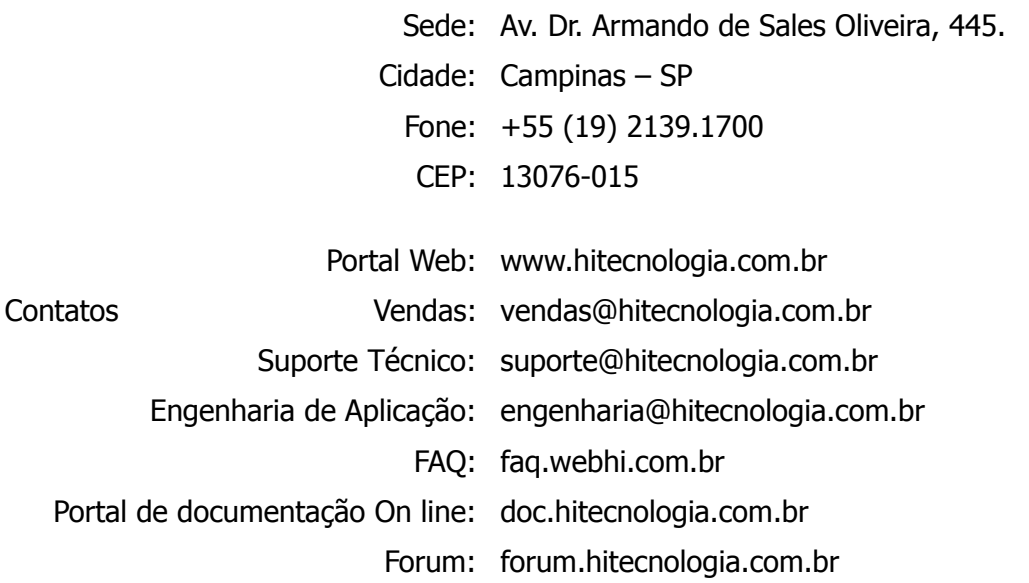

Documento desenvolvido pela HI Tecnologia Indústria e Comércio Ltda. entre a provincia e para parte de 44 página 2 de 44

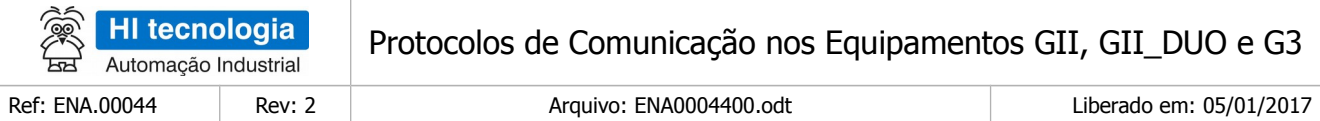

# Índice

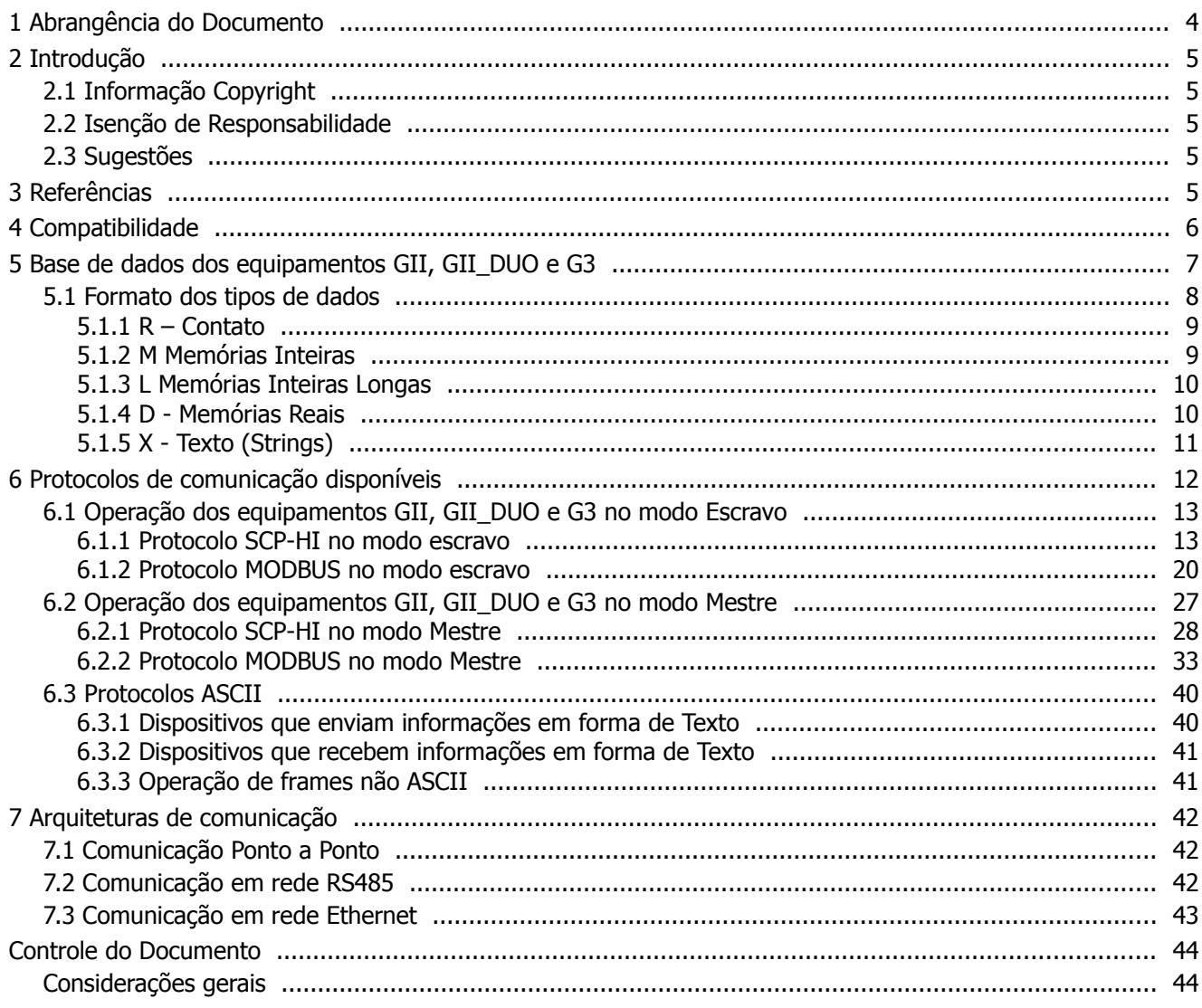

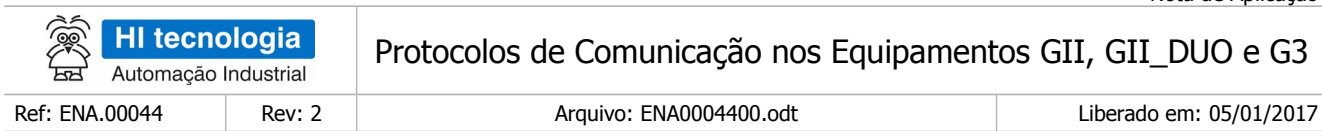

# <span id="page-3-0"></span>**1 Abrangência do Documento**

Este documento abrange os seguintes Controladores nas plataformas especificadas abaixo:

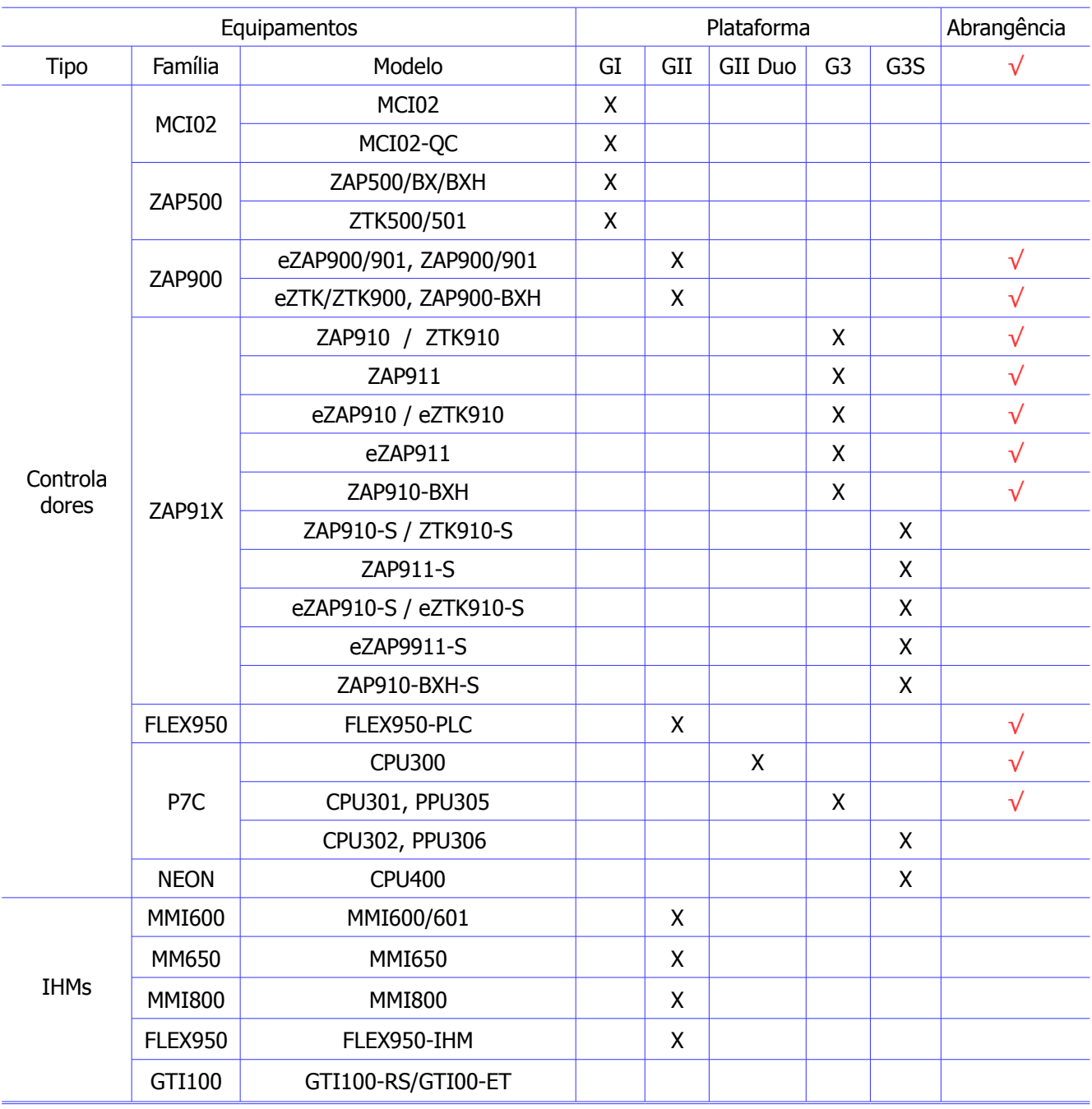

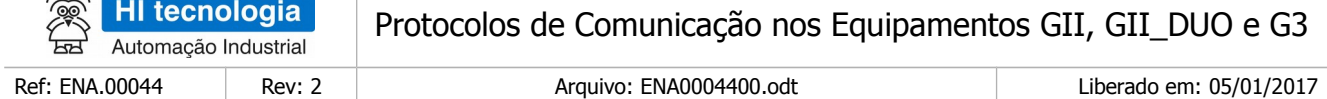

# <span id="page-4-4"></span>**2 Introdução**

 $AB -$ 

Este documento tem como objetivo descrever os recursos de comunicação disponíveis nos equipamentos da HI tecnologia classificados como GII, GII DUO e G3, descrever os protocolos de comunicação utilizados e, como a base de dados dos equipamentos GII, GII\_DUO e G3 pode ser acessada (lida ou escrita), utilizando estes protocolos.

- O documento é dividido nas seguintes seções:
- Referências de documentações sobre os protocolos mencionados
- Apresentação dos protocolos disponíveis nos equipamentos GII, GII\_DUO e G3.
- Base de dados dos equipamentos GII, GII\_DUO e G3
- Protocolos de comunicação disponíveis e sua inter-relação com as bases de dados dos equipamentos
- Exemplos de Arquiteturas de Comunicação

## <span id="page-4-3"></span>**2.1 Informação Copyright**

Este documento é de propriedade da HI Tecnologia Indústria e Comércio Ltda. © 2006, sendo distribuído de acordo com os termos apresentados a seguir.

Este documento pode ser distribuído no seu todo, ou em partes, em qualquer meio físico ou eletrônico, desde que os direitos de copyright sejam mantidos em todas as cópias.

### <span id="page-4-2"></span>**2.2 Isenção de Responsabilidade**

A utilização dos conceitos, exemplos e outros elementos deste documento é responsabilidade exclusiva do usuário. A HI Tecnologia Indústria e Comércio Ltda. não poderá ser responsabilizada por qualquer dano ou prejuízo decorrente da utilização das informações contidas neste documento.

### <span id="page-4-1"></span>**2.3 Sugestões**

Sugestões são bem vindas. Por favor, envie seus comentários para [suporte@hitecnologia.com.br](mailto:suporte@hitecnologia.com.br) Novas versões deste documento podem ser liberadas sem aviso prévio. Caso tenha interesse neste conteúdo acesse o site da HI Tecnologia regularmente para verificar se existem atualizações liberadas deste documento.

# <span id="page-4-0"></span>**3 Referências**

Todos os documentos e aplicativos referenciados abaixo estão disponíveis para *download* no site da HI Tecnologia: [www.hitecnologia.com.br](http://www.hitecnologia.com.br/)

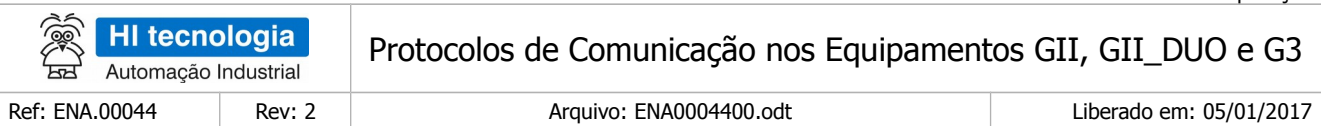

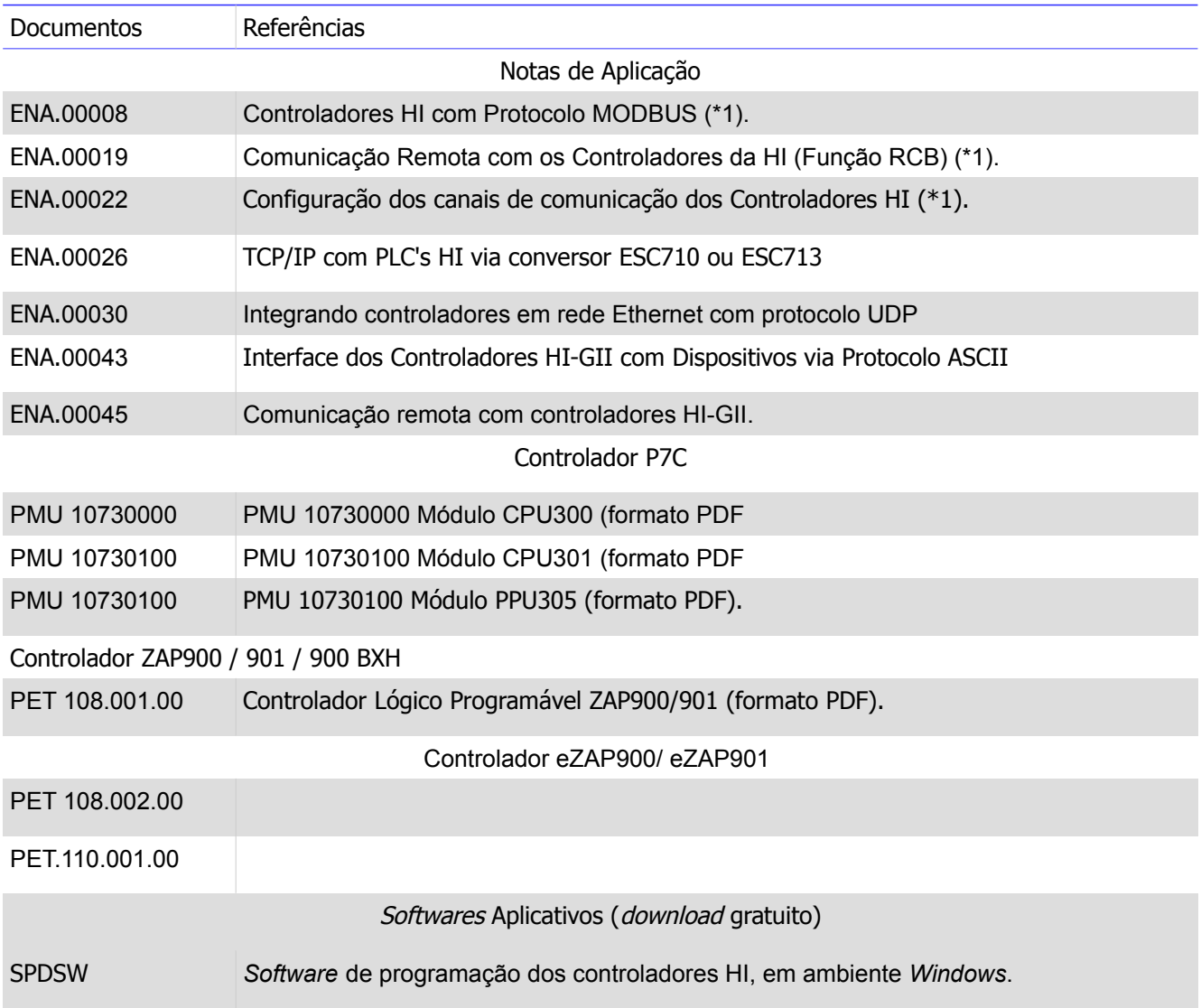

# <span id="page-5-0"></span>**4 Compatibilidade**

As funcionalidades descritas neste documento estão disponíveis a partir das seguintes versões

- Aplicativo SPDSW: Versão 2.5.00 ou superior.
- Controlador ZAP900 ou ZAP901: Firmware versão 1.3.03 ou superior.
- Controladores ZAP91X (ZAP910 ou ZAP911 ou eZAP910 ou eZAP911): Firmware versão 1.2.01 ou superior.
- MMI800 ou MMI650: Firmware versão 2.2.06 ou superior.

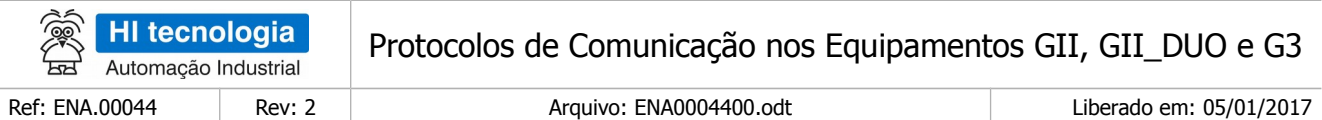

- P7C-CPU300: Firmware versão 2.0.11 ou superior.
- P7C-CPU301: Firmware versão 1.3.02 ou superior.
- P7C-PPU305: Firmware versão 1.0.02 ou superior.

# <span id="page-6-0"></span>**5 Base de dados dos equipamentos GII, GII\_DUO e G3**

O objetivo principal da comunicação nos equipamentos é permitir a troca de informações entre os mesmos. Para tanto, é necessário que estas informações estejam em um formato que possa ser interpretado corretamente por ambos. Estas informações estão agrupadas nos equipamentos GII, GII\_DUO e G3 em uma base de dados comum conforme apresentado na figura a seguir:

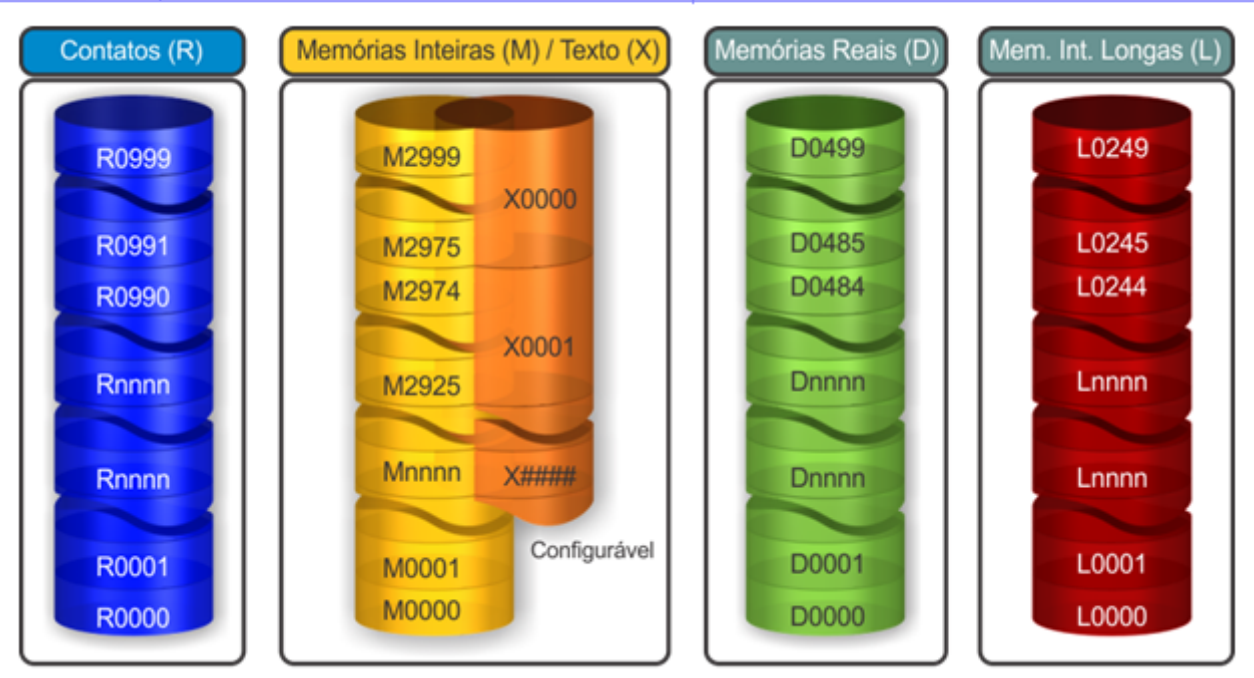

Base de Dados dos Equipamentos GII, GII\_DUO e G3

Como apresentado na figura acima, a base de dados dos equipamentos GII, GII\_DUO e G3 é composta por alguns tipos de dados:

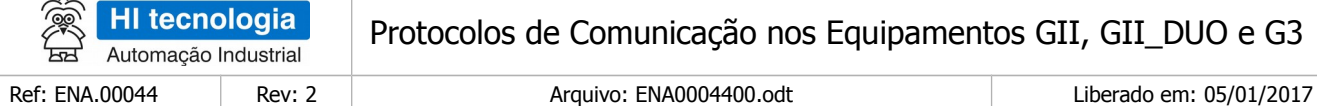

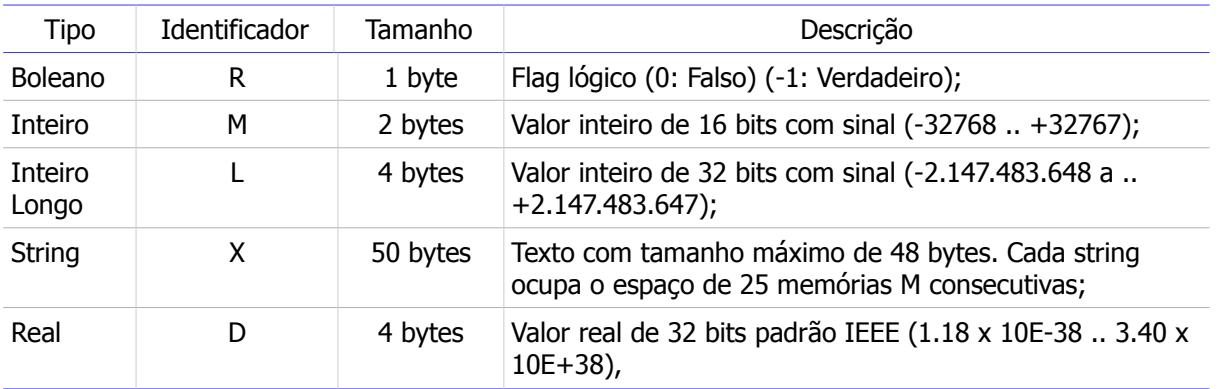

- 1. O número de variáveis de cada tipo é dependente do equipamento e do *firmware* utilizado.
- 2. Os tipos de dados R, M e D sempre existem nos equipamentos, e podem ser acessados mesmo que não exista um programa de aplicação carregado.
- 3. O tipo de dado L somente existe a partir dos equipamentos G3, e pode ser acessado mesmo que não exista um programa de aplicação carregado.
- 4. O tipo de variável string é opcional e, portanto pode não existir. O número de variáveis alocadas deste tipo é definido dinamicamente pelo programa de aplicação carregado.
- 5. Os tipos de dados, Inteiro e String, compartilham o mesmo espaço de memória (vide item 4.1.4) O motivo desta estratégia se deve ao fato de que o protocolo MODBUS não define um tipo de dado string e, portanto, não existem funções de comunicação para leitura e escrita destas variáveis. Estando as strings mapeadas na mesma base de memórias inteiras, estas podem ser acessadas através das funções de leitura e
- 6. Todas as variáveis são referenciadas através do seu índice que, para todos os tipos começa em zero. Por exemplo, a quarta memória inteira da base de dados é endereçada como M0003, a segunda string da base de dados é referenciada como X0001, a quarta variável lógica é acessada como R0003.

### <span id="page-7-0"></span>**5.1 Formato dos tipos de dados**

Cada tipo de dado definido na base dos equipamentos GII, GII\_DUO e G3 necessita de uma quantidade de memória distinta e pode representar valores ou informações específicas. Os itens seguintes apresentam o formato e o tipo de informação armazenada em cada tipo de dado.

 $\overline{\phantom{0}}$ 

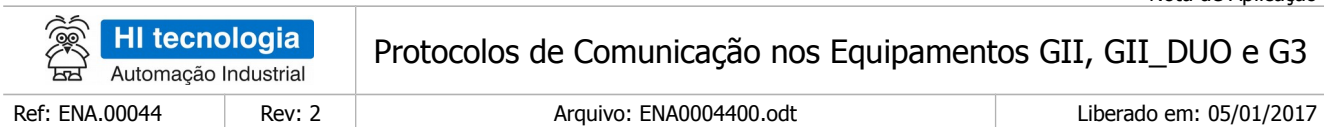

# <span id="page-8-1"></span>5.1.1  $R$  – Contato

 $\mathsf{r}$ 

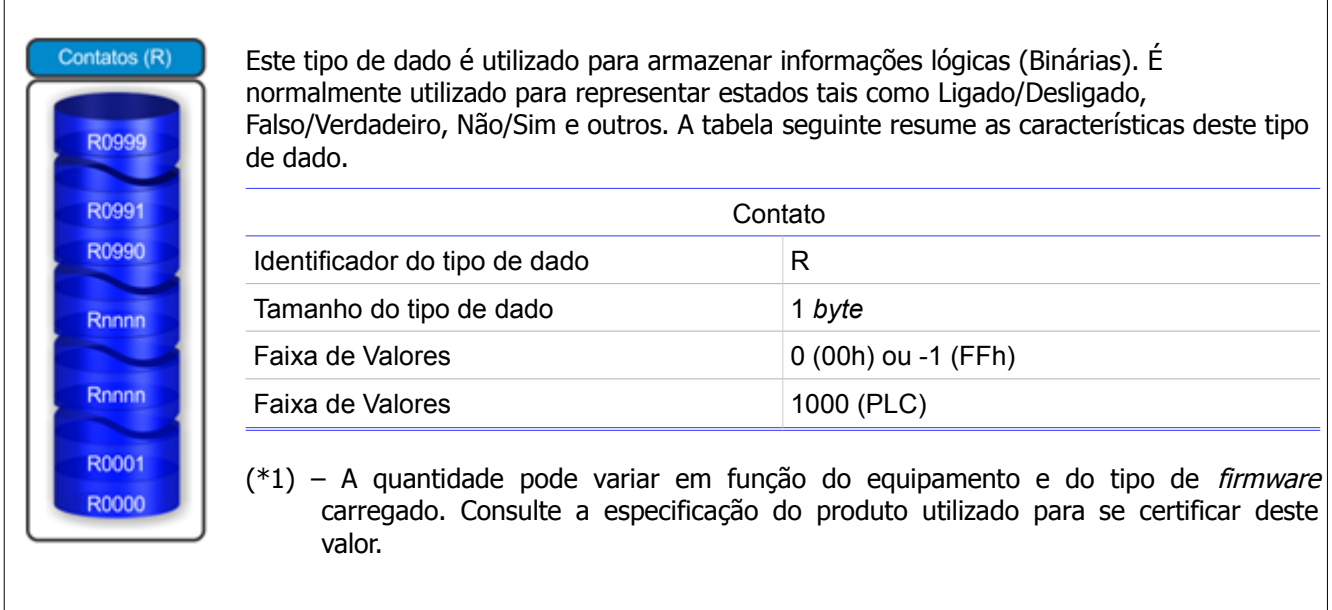

# <span id="page-8-0"></span>5.1.2 M Memórias Inteiras

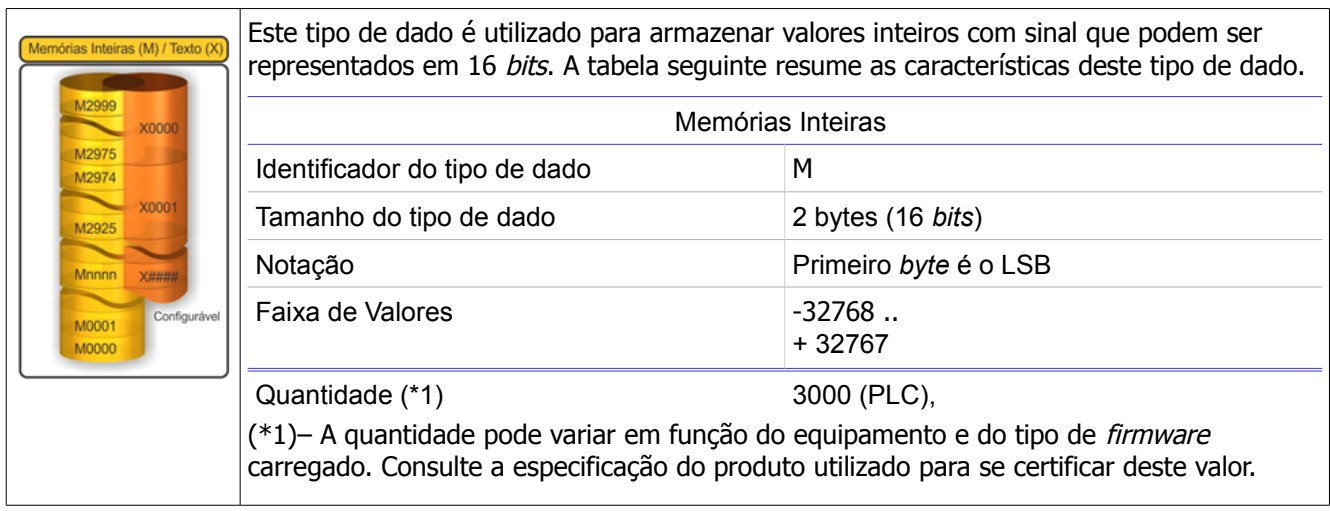

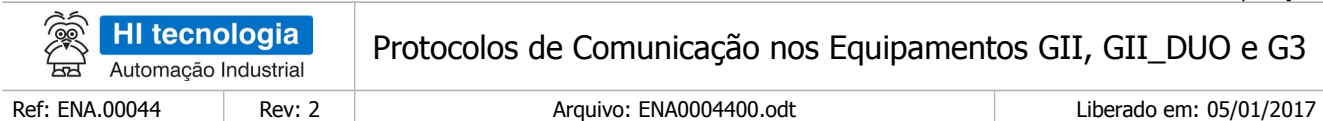

# <span id="page-9-1"></span>5.1.3 L Memórias Inteiras Longas

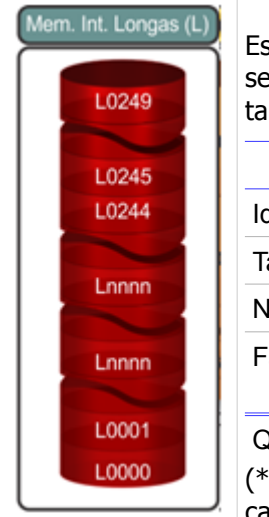

ste tipo de dado é utilizado para armazenar valores inteiros longos com sinal que podem er representados em 32 bits. Tipo de dado disponível a partir dos equipamentos G3. A thela seguinte resume as características deste tipo de dado.

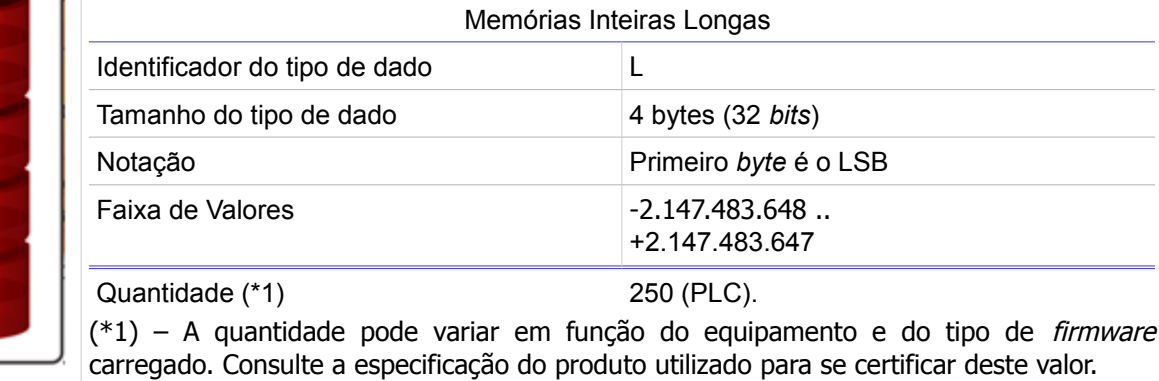

### <span id="page-9-0"></span>5.1.4 D - Memórias Reais

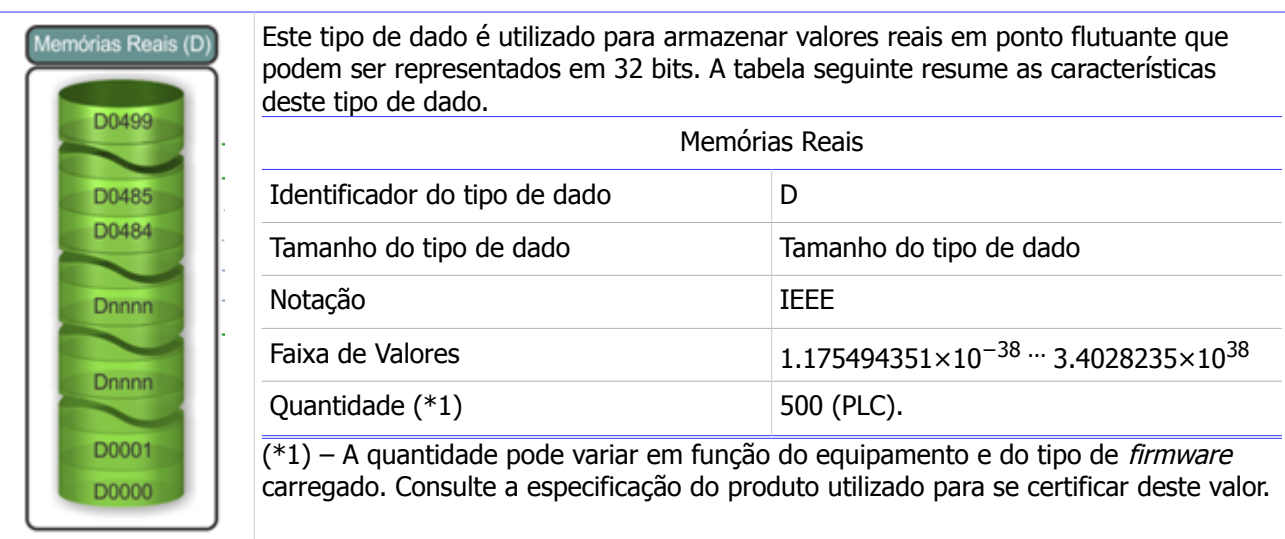

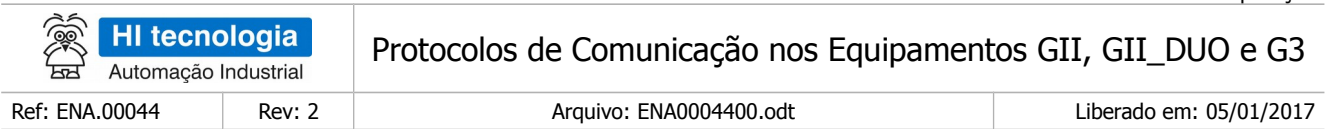

# <span id="page-10-0"></span>5.1.5  $X - Texto (Strings)$

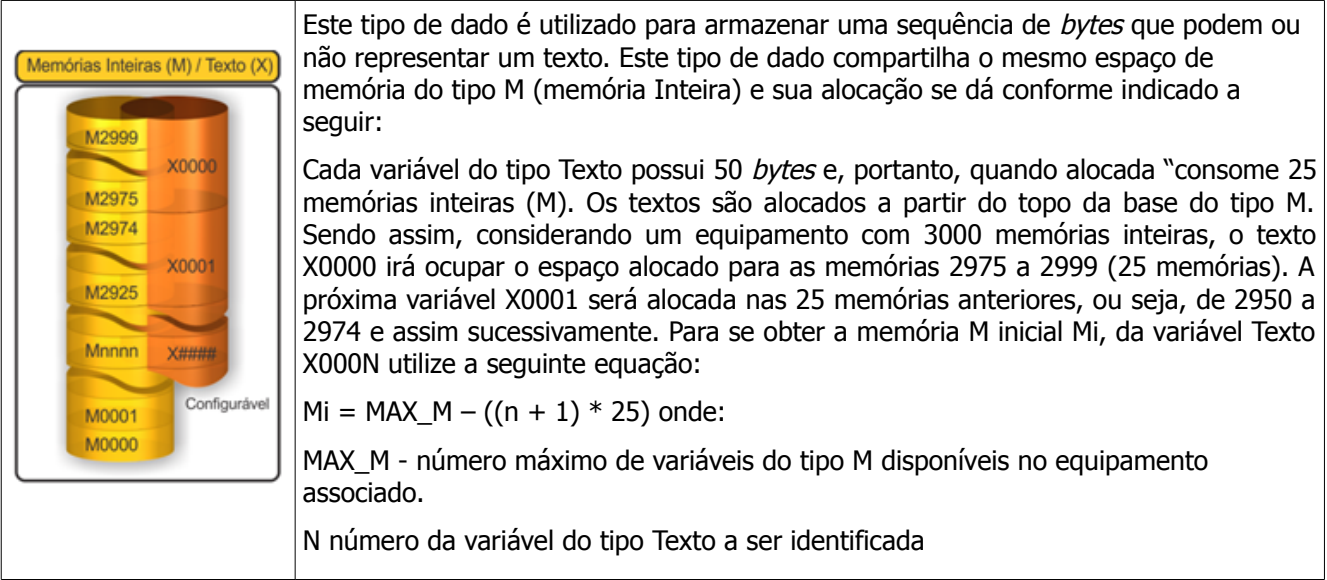

Finalmente, cabe ressaltar que, este tipo de dado é opcional e pode não estar disponível em todos os equipamentos.

Quando disponível, o número de textos presentes no equipamento é variável e definido pelo programa de aplicação corrente. A tabela seguinte resume as características deste tipo de dado.

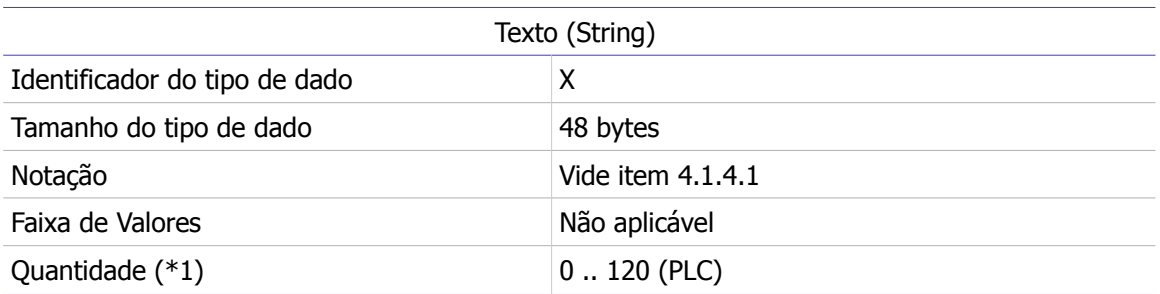

– A quantidade pode variar em função do equipamento e do tipo de firmware carregado. Consulte a especificação do produto utilizado para se certificar deste valor.

### 5.1.5.1 Formato interno do tipo Texto (String)

A variável do tipo Texto dentro dos equipamentos GII, GII\_DUO e G3 possui o seguinte formato de dados:

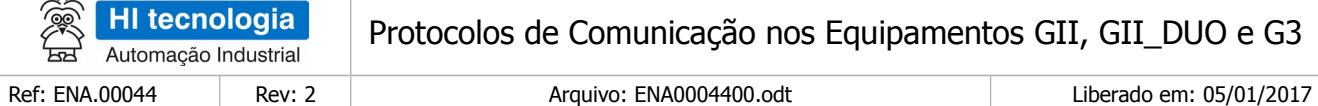

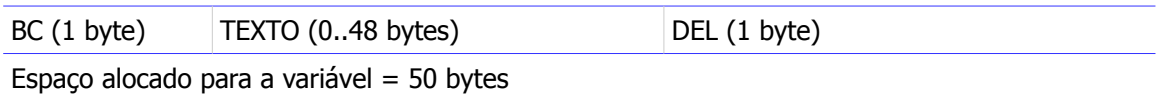

BC Contador de bytes válidos no texto associado (primeiro byte da sequência de valores da variável).

- Texto Vetor de caracteres que compõem o texto associado. Note que esta sequência de bytes pode representar um texto ASCII bem como uma sequência de bytes qualquer (ex. uma sequência de códigos de controle a serem enviados para a impressora para configuração da mesma).
- DEL Delimitador de fim do texto (Byte com valor zero). Este valor é inserido imediatamente após o último byte válido do texto, independente do tamanho do mesmo.

Baseado no padrão anteriormente apresentado, o texto "HI TECNOLOGIA" é armazenado em uma variável do tipo texto conforme ilustrado a seguir:

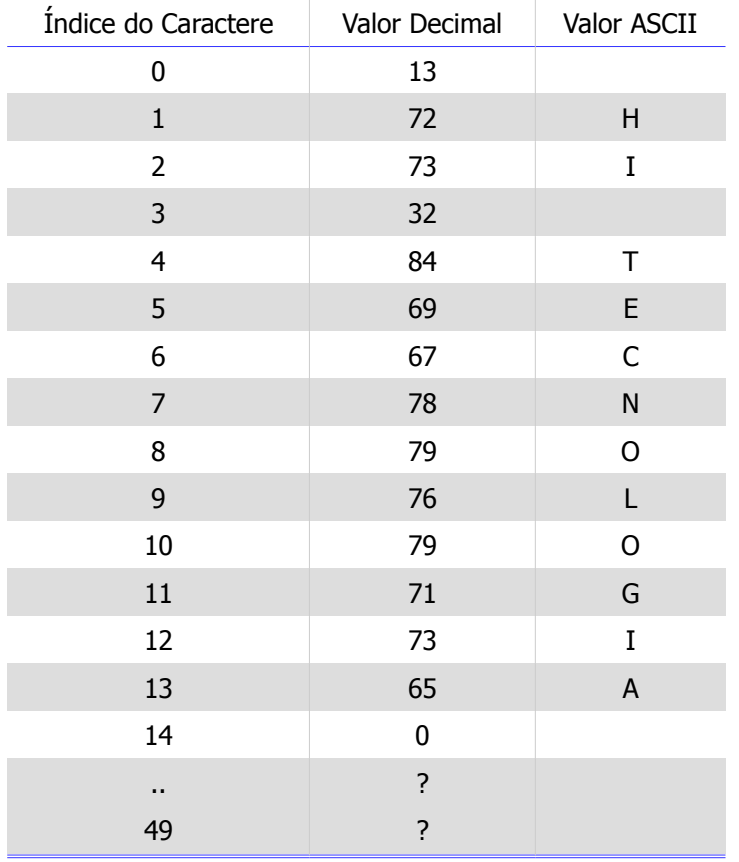

# <span id="page-11-0"></span>**6 Protocolos de comunicação disponíveis**

Os equipamentos da HI Tecnologia classificados com GII, GII\_DUO e G3 suportam comunicação através dos seguintes protocolos de comunicação:

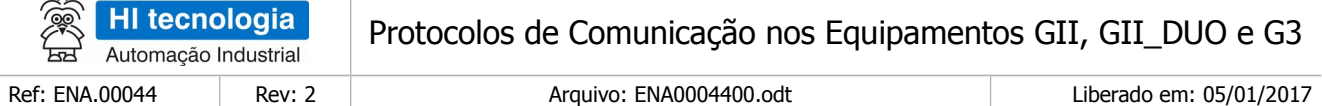

- SCP-HI
- MODBUS-RTU
- MODBUS -TCP
- Protocolos ASCII

A tabela a seguir apresenta as principais características e compara os protocolos implementados:

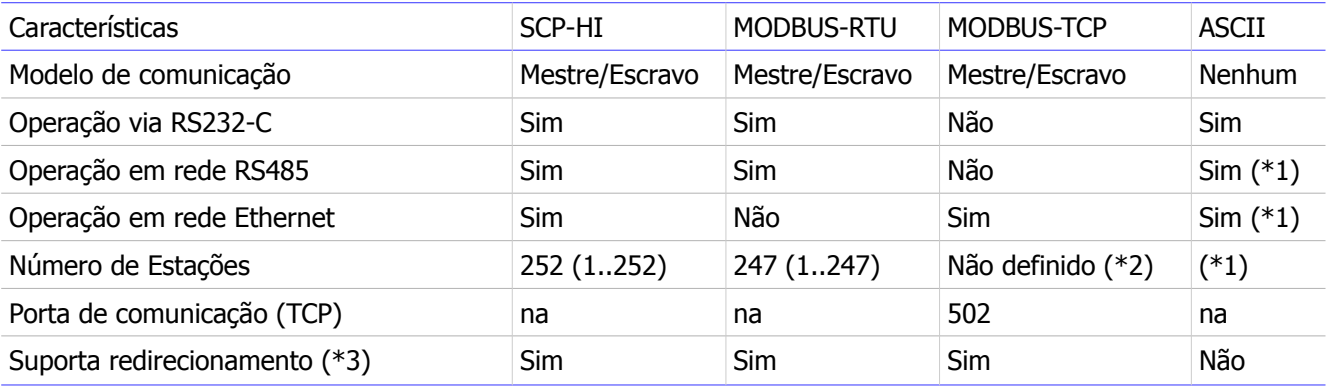

na – não se aplica.

- (\*1) Depende da especificação do protocolo do equipamento conectado.
- (\*2) Cada equipamento possui, ou está associado a um endereço IP próprio.
- (\*3) Redirecionamento de pacotes é um recurso exclusivo dos equipamentos da HI Tecnologia, não fazendo parte da especificação de nenhum dos protocolos utilizados.

Como já mencionado anteriormente, não é escopo deste documento discutir a implementação de cada um dos protocolos. Na sessão de referências podem ser obtidas informações adicionais sobre os protocolos MODBUS e SCP-HI.

Apesar de possível a comunicação com qualquer dos protocolos acima, os mesmos não estão disponíveis em todos os tipos de equipamentos. Por exemplo, até a presente data, o protocolo ASCII não está habilitado para as MMI´s GII (MMI650 e MMI800). Verifique na especificação do equipamento quais os protocolos habilitados para operação.

### <span id="page-12-1"></span>**6.1 Operação dos equipamentos GII, GII\_DUO e G3 no modo Escravo**

Neste modo de operação, o equipamento remoto opera como mestre da rede de comunicação (Cliente), enquanto o equipamento GII, GII\_DUO e G3 opera como Servidor de Comunicação (Escravo), conforme exemplificado na figura seguinte, especificamente para o equipamento GII.

### <span id="page-12-0"></span>6.1.1 Protocolo SCP-HI no modo escravo

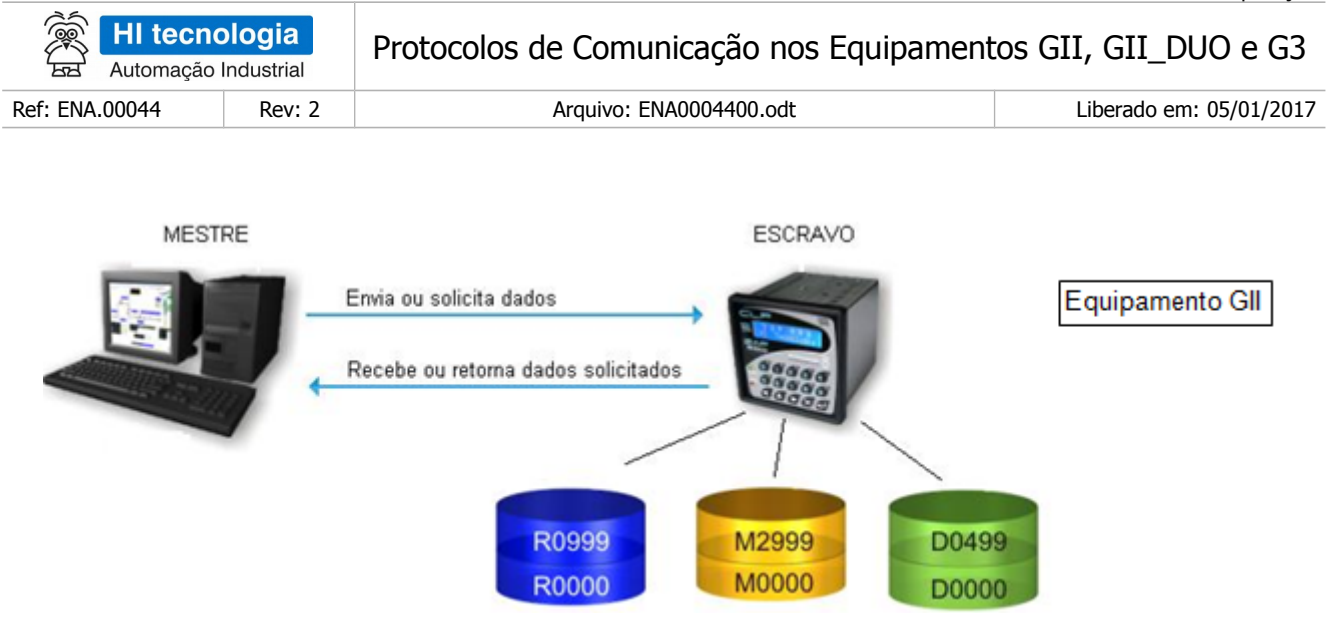

Utilizando o protocolo SCP-HI o equipamento escravo disponibiliza acesso para leitura e escrita de variáveis dos tipos R, M e D. O tipo de dado X (*string*) pode ser obtido lendo-se o conjunto de memórias M correspondentes.

A tabela a seguir apresenta os tipos de transações possíveis de serem realizadas por um equipamento GII, GII\_DUO e G3 operando em modo escravo com protocolo SCP-HI:

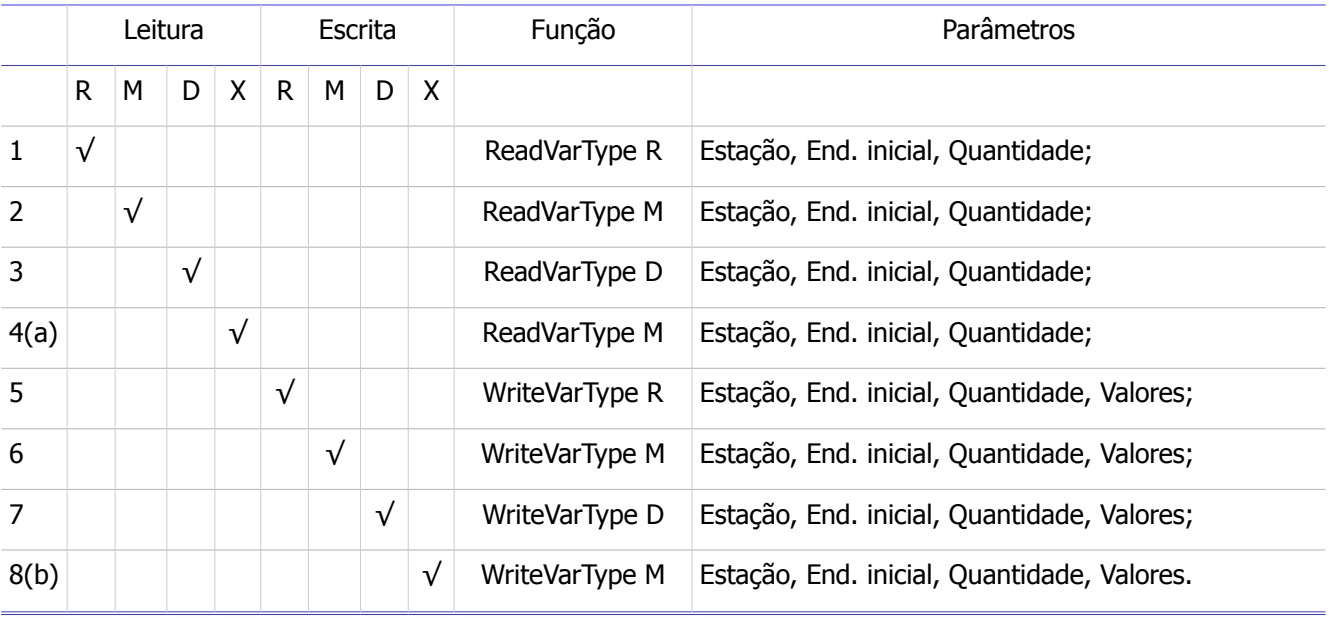

Obs.:

- a Para leitura de variáveis do tipo *string* deve-se utilizar o comando SCP-HI "ReadVarType M" lendo a partir da memória M inicial da string, as 25 memórias consecutivas.
- b Para escrita de variáveis do tipo *string* deve-se utilizar o comando SCP-HI "WriteVarType M" escrevendo a partir da memória M inicial da string, as 25 memórias consecutivas.

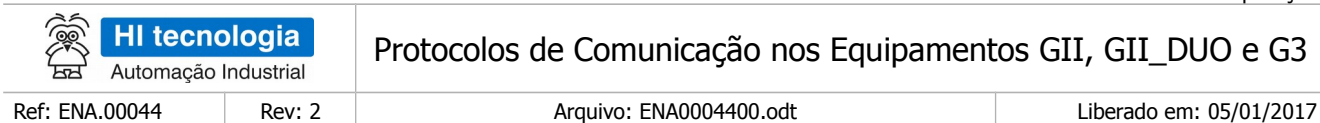

# 6.1.1.1 Tipo R (Contatos)

#### 6.1.1.1.1 Leitura

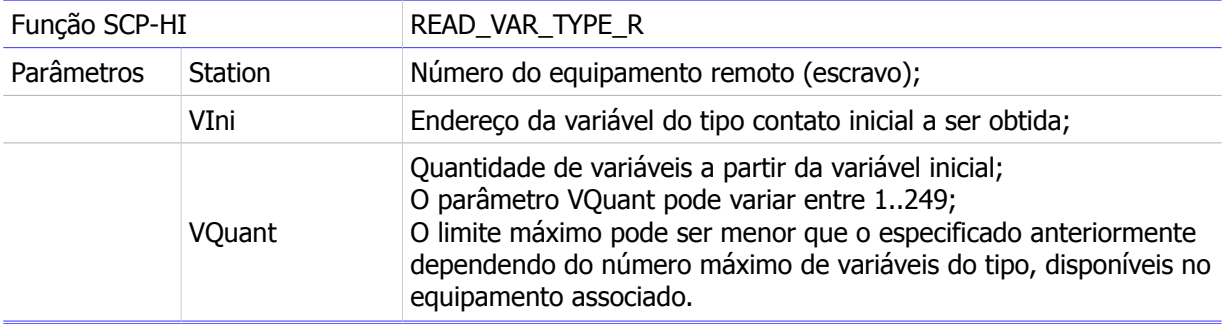

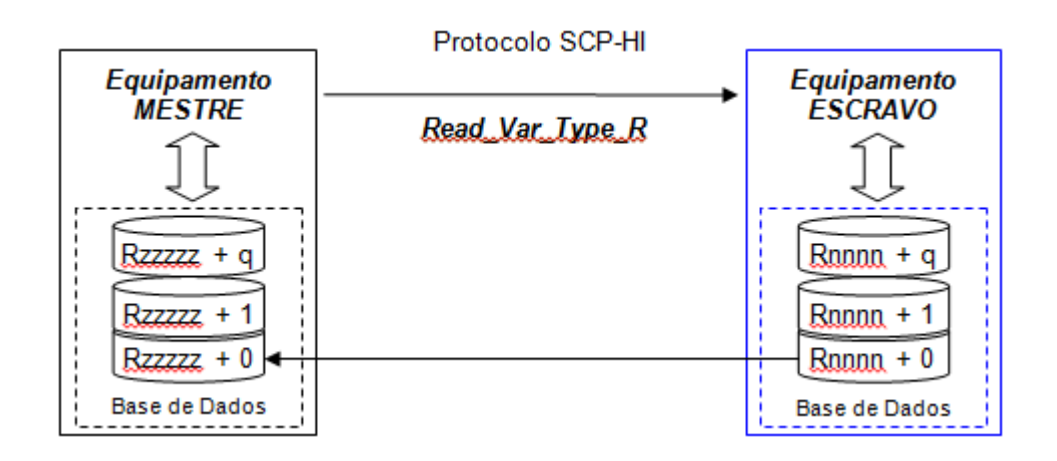

#### 6.1.1.1.2 Escrita

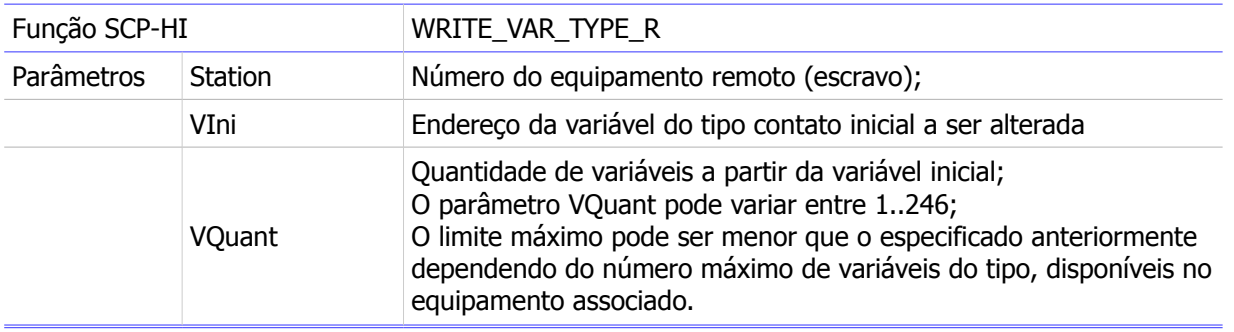

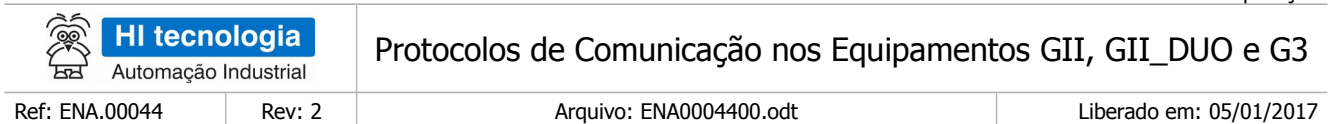

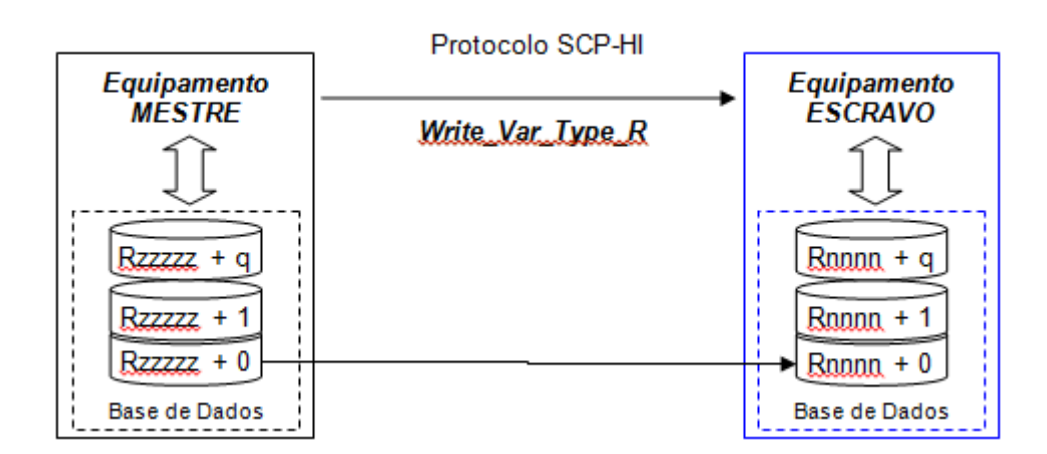

# 6.1.1.2 Tipo M (Memórias Inteiras)

#### 6.1.1.2.1 Leitura

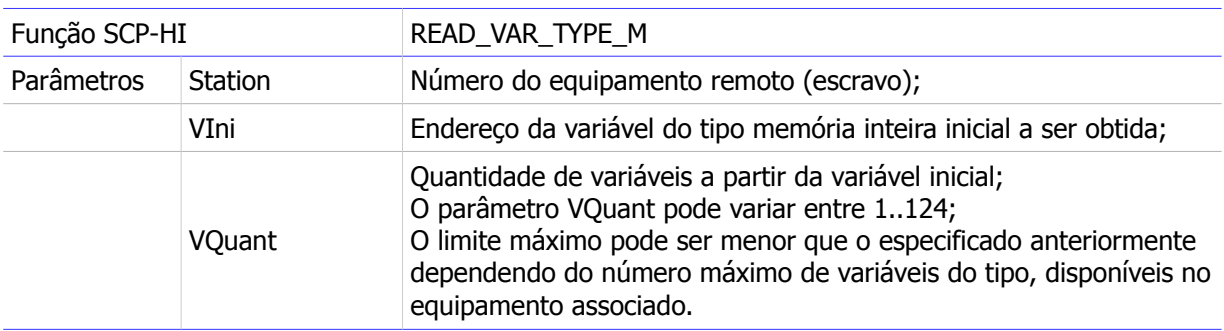

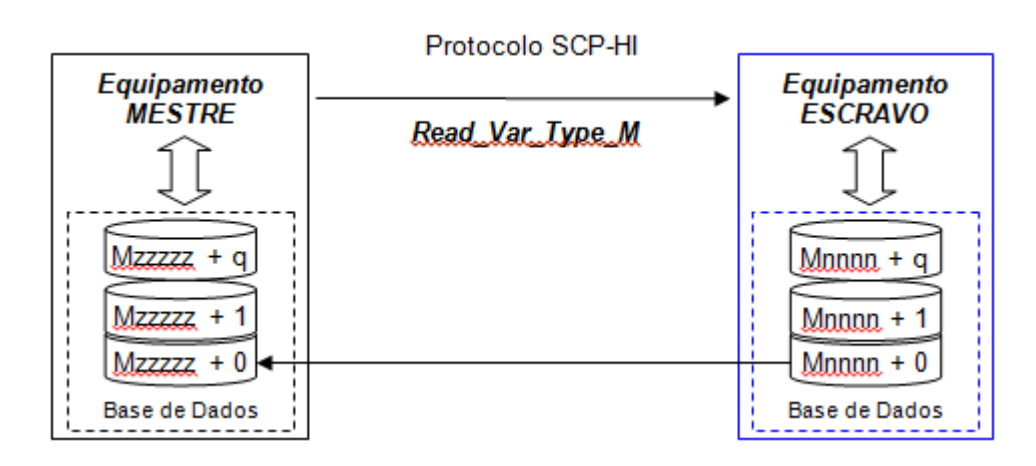

Este documento pode ser alterado sem notificação prévia entra entra entra entra entra entra entra entra Página 16 de 44

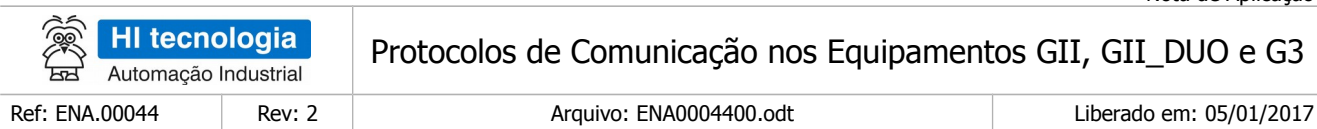

#### 6.1.1.2.2 Escrita

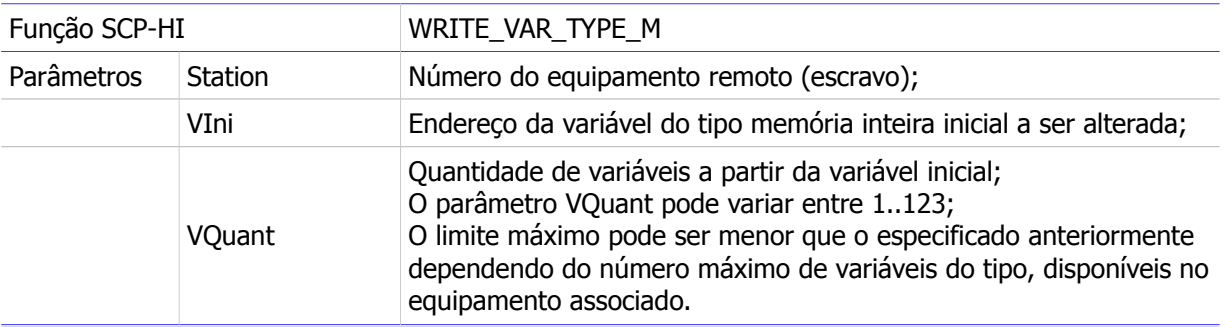

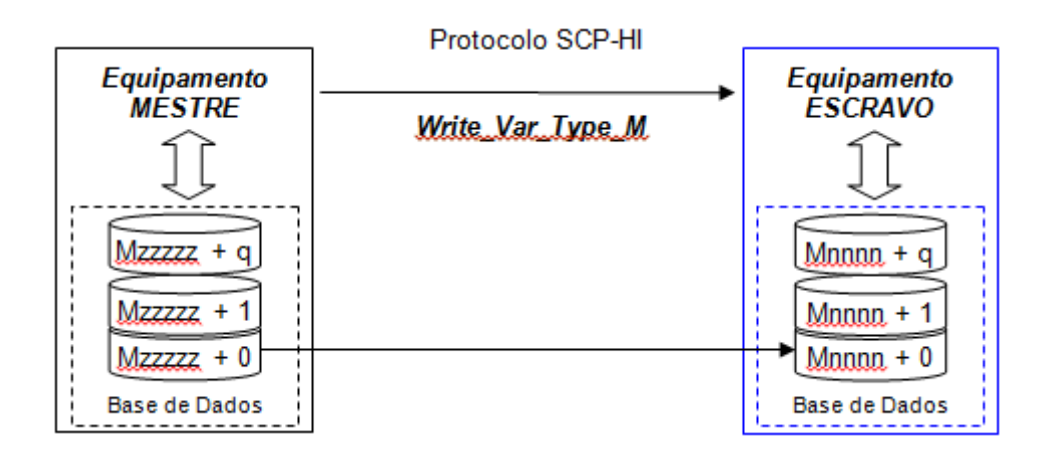

# 6.1.1.3 Tipo D (Memórias Reais)

#### 6.1.1.3.1 Leitura

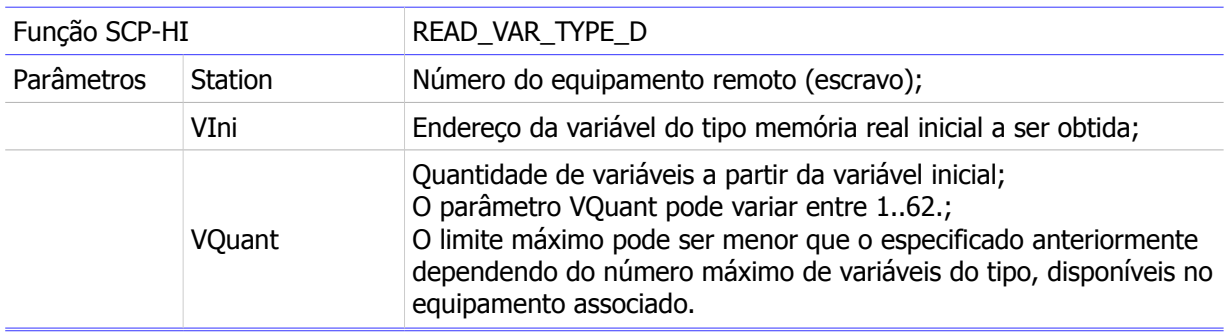

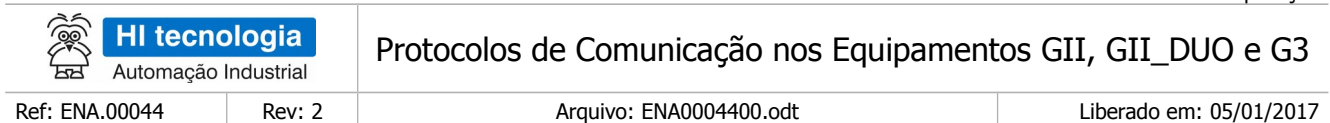

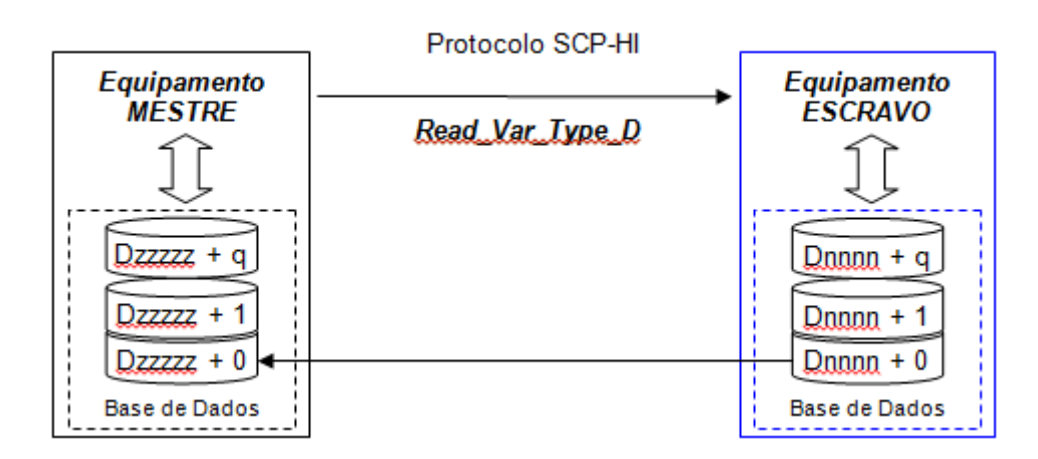

#### 6.1.1.3.2 Escrita

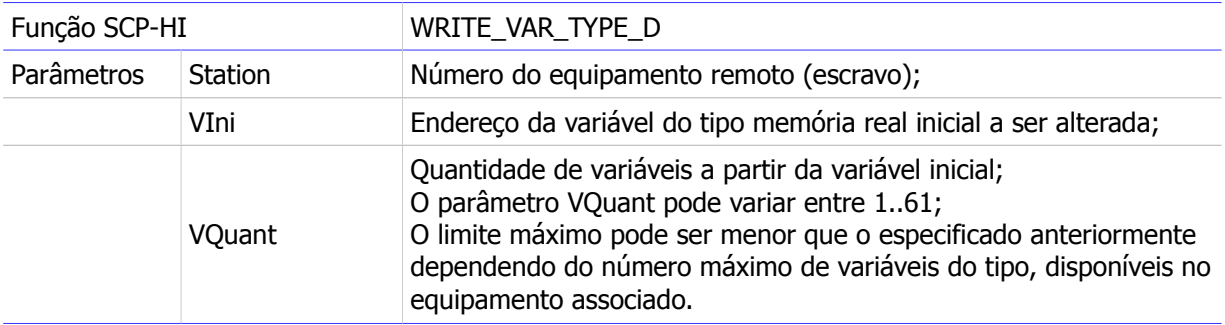

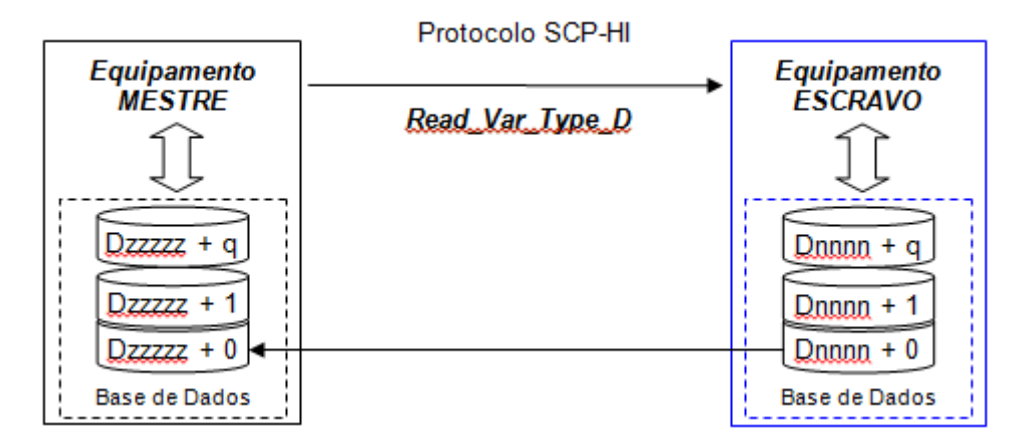

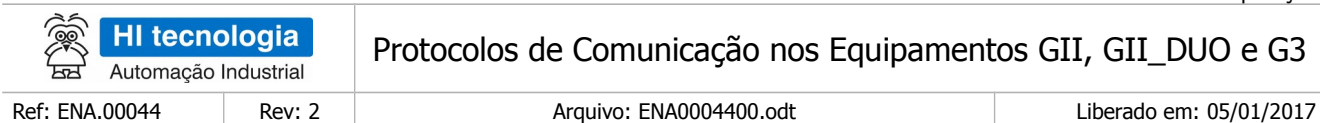

# 6.1.1.4 Tipo X (Texto)

#### 6.1.1.4.1 Leitura

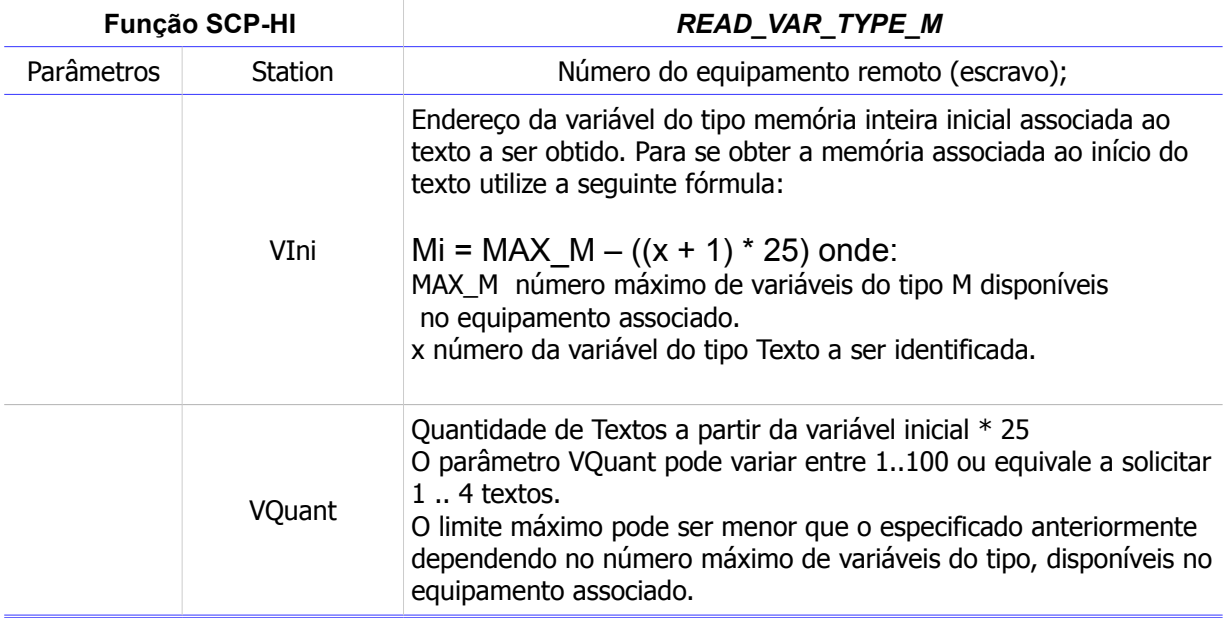

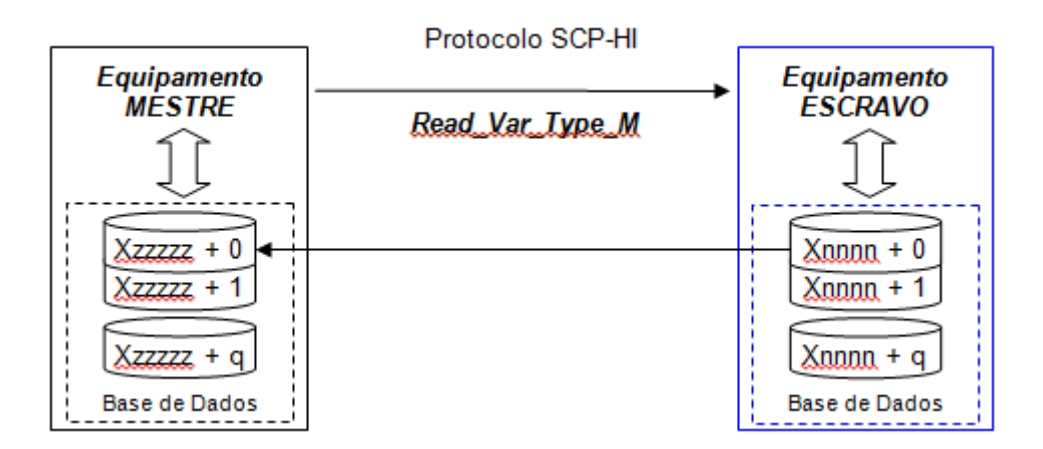

#### 6.1.1.4.2 Escrita

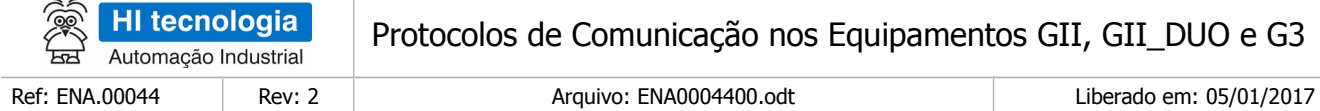

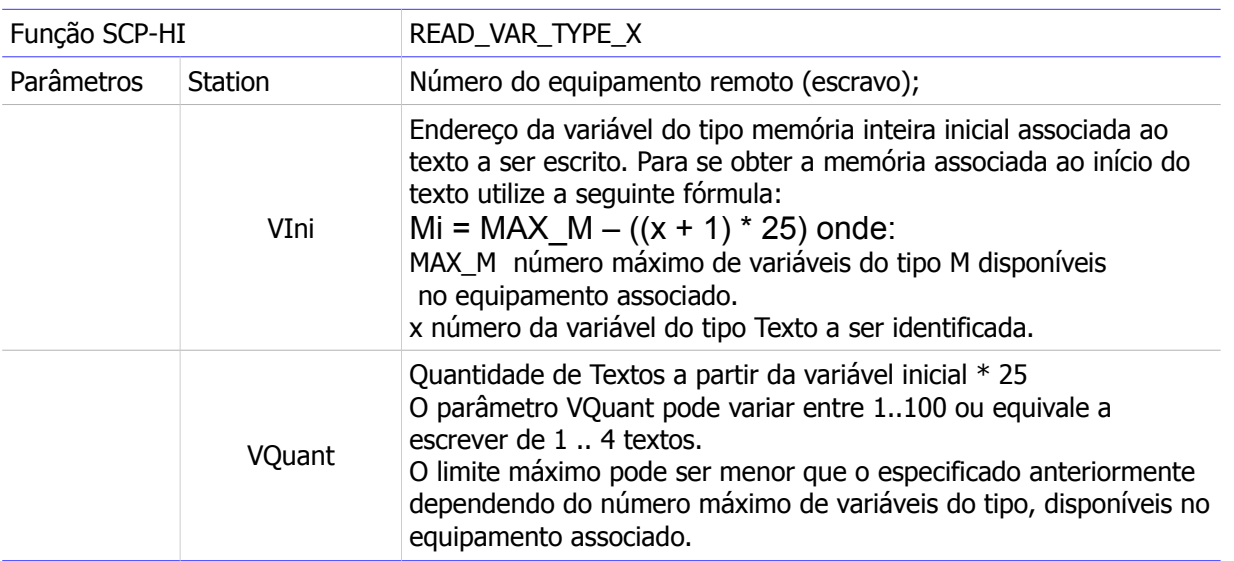

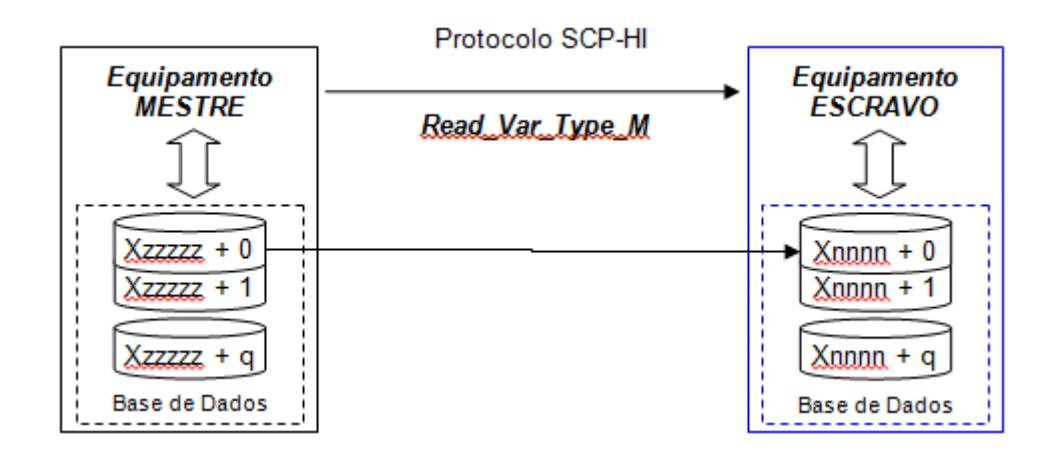

## <span id="page-19-0"></span>6.1.2 Protocolo MODBUS no modo escravo

Utilizando o protocolo MODBUS-RTU ou MODBUS-TCP o equipamento escravo disponibiliza acesso para leitura e escrita de variáveis tipo R, M e D. O tipo de dados X (string) pode ser obtido lendo-se o conjunto de memórias M correspondentes.

A tabela a seguir apresenta os tipos de transações possíveis de serem realizadas por um equipamento GII, GII\_DUO e G3 operando em modo escravo com protocolo MODBUS:

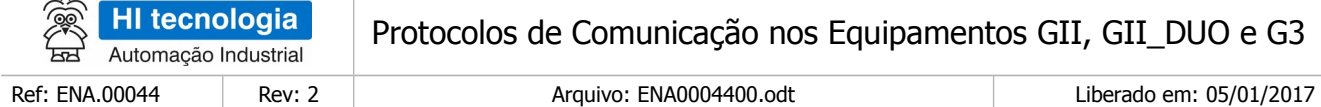

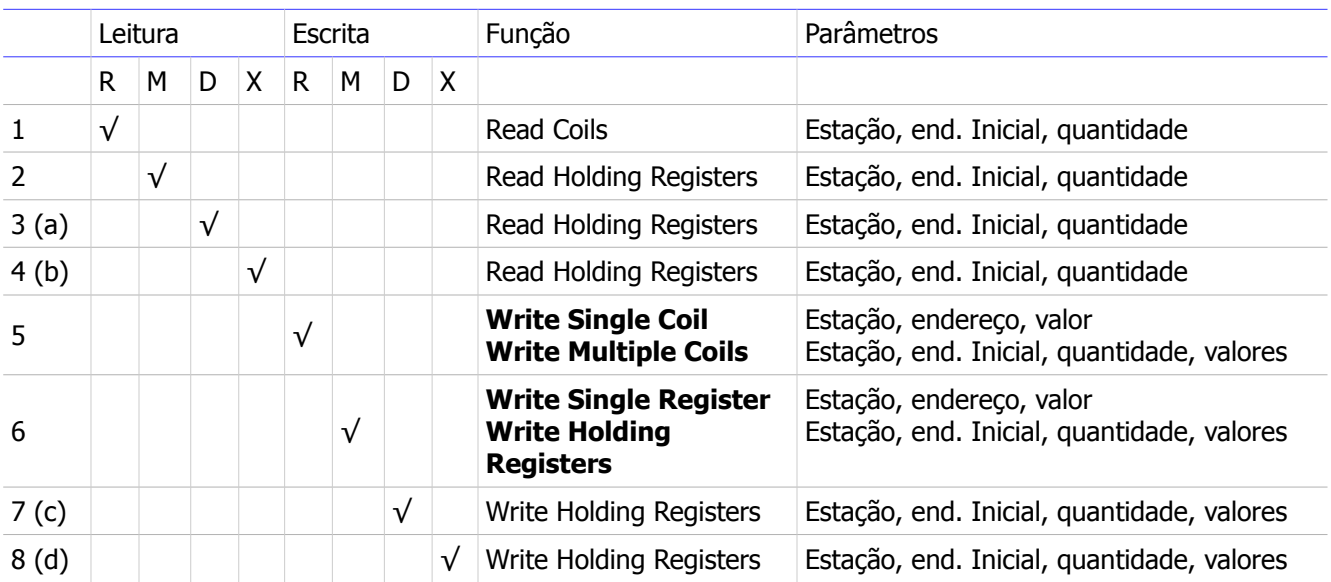

Obs.:

- a) Para leitura da base dados de memórias reais (D), deve-se especificar um *offset* de 10000 no campo de endereco inicial do comando MODBUS. Como o tipo de dado D é de 32 bits (4 bytes), deve-se solicitar 2 registros para cada valor a ser obtido. Por exemplo, para leitura da variável D0002 deve-se montar um comando Modbus "Read Holding Registers" especificando 10002 para o endereço e 2 para a quantidade.
- b) Para leitura de variáveis do tipo string deve-se utilizar o comando MODBUS "Read Holding Registers" lendo a partir da memória M inicial da *string* (vide item 4.1.4), as 25 memórias consecutivas.
- c) Para escrita na base de dados de memórias reais (D), deve-se especificar um *offset* de 10000 no campo de endereço inicial do comando MODBUS. Como o tipo de dado D é de 32 bits (4 bytes), deve-se enviar 2 registros para cada valor a ser escrito. Por exemplo, para escrever da variável D0005 deve-se montar um comando MODBUS "Write Multiple Registers" especificando 10005 para o endereço e 2 para a quantidade. Note que os 2 registros enviados devem ser um valor IEEE em ponto flutuante válido.
- d) Para escrita de variáveis do tipo string deve-se utilizar o comando MODBUS "Write Holding Registers" escrevendo a partir da memória M inicial da string (vide item 4.1.4), as 25 memórias consecutivas.

### 6.1.2.1 Tipo R (Contatos)

#### 6.1.2.1.1 Leitura

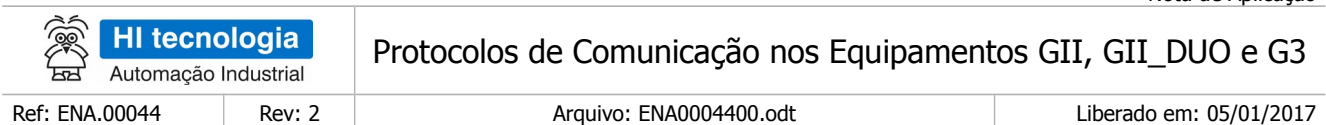

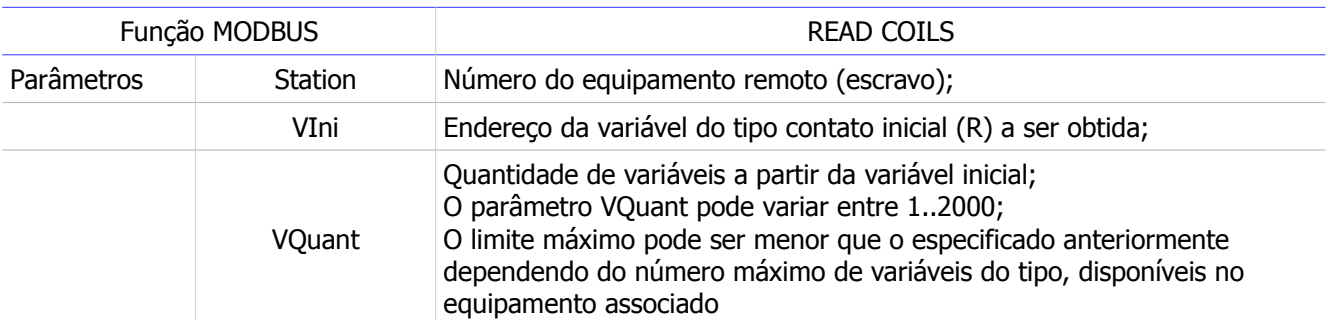

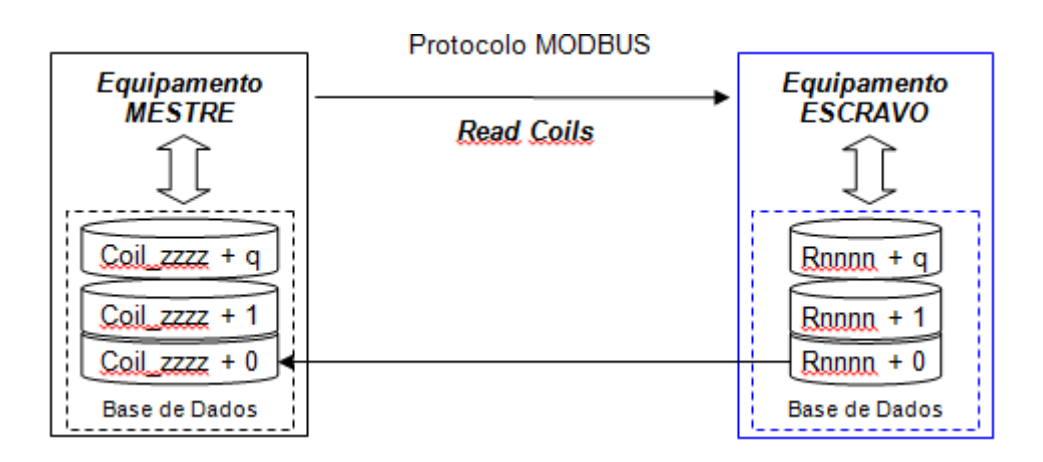

#### 6.1.2.1.2 Escrita

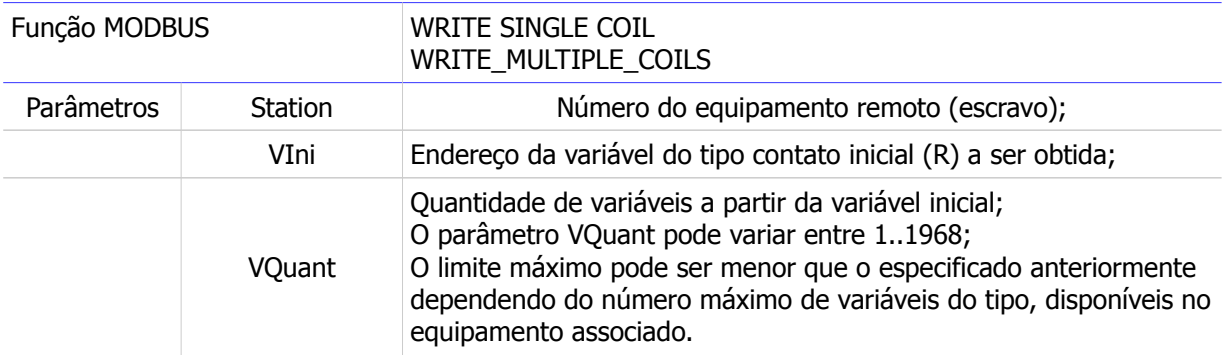

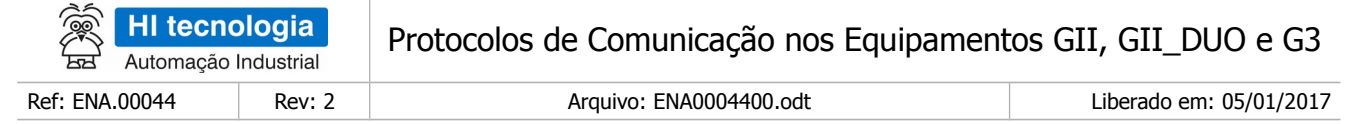

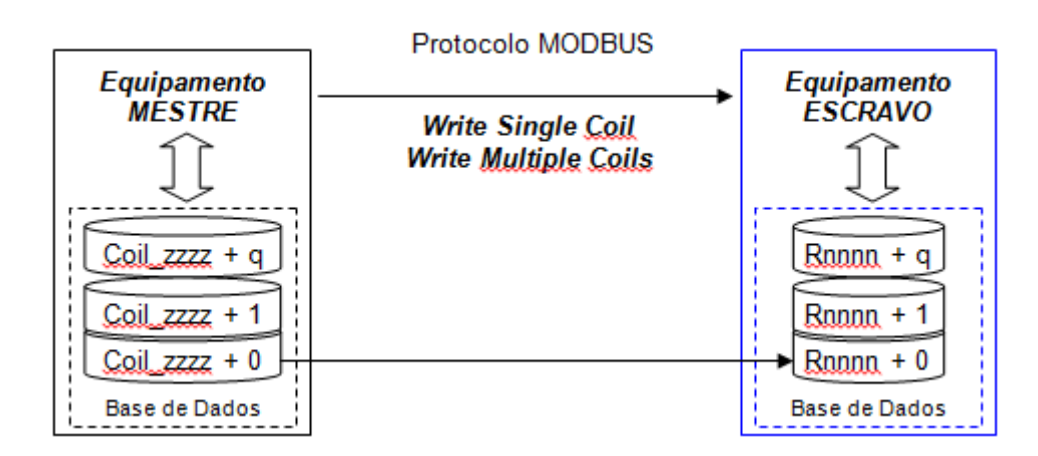

### 6.1.2.2 Tipo M (Memórias Inteiras)

#### 6.1.2.2.1 Leitura

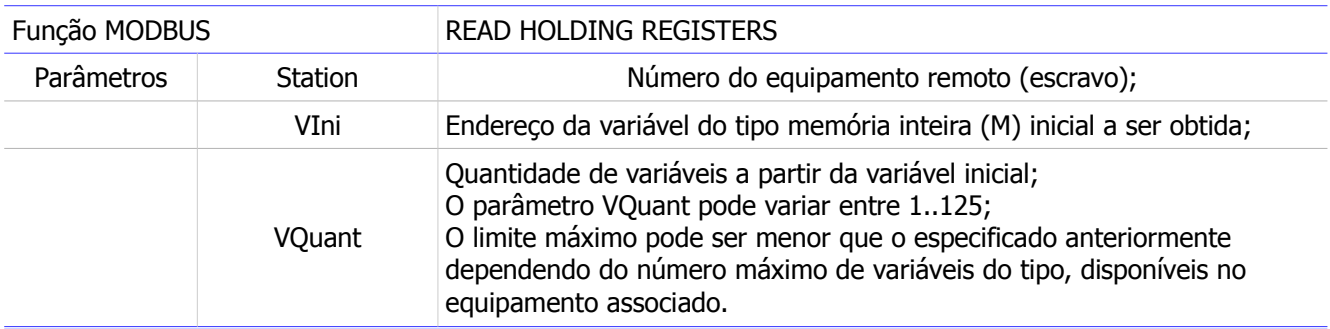

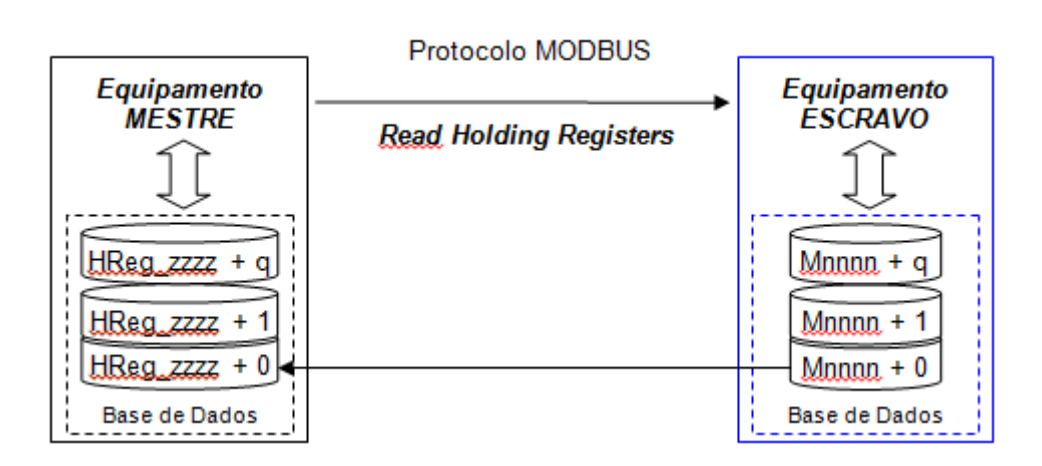

Este documento pode ser alterado sem notificação prévia entra entra entra entra entra entra entra Página 23 de 44

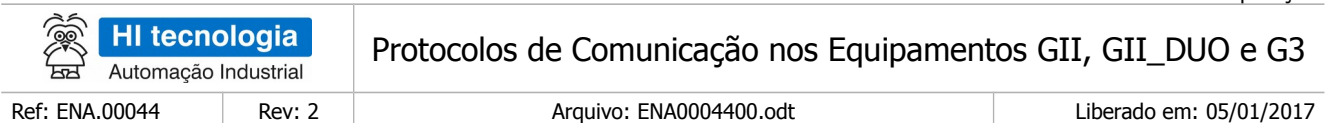

#### 6.1.2.2.2 Escrita

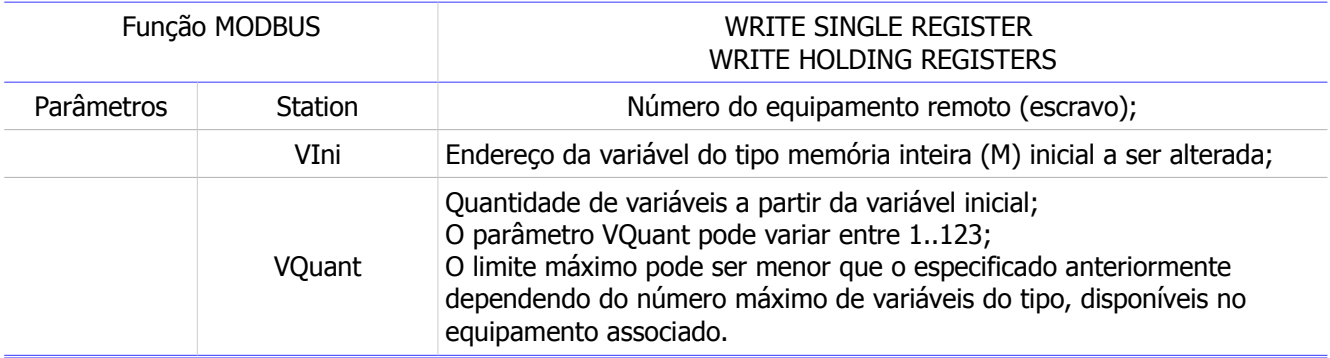

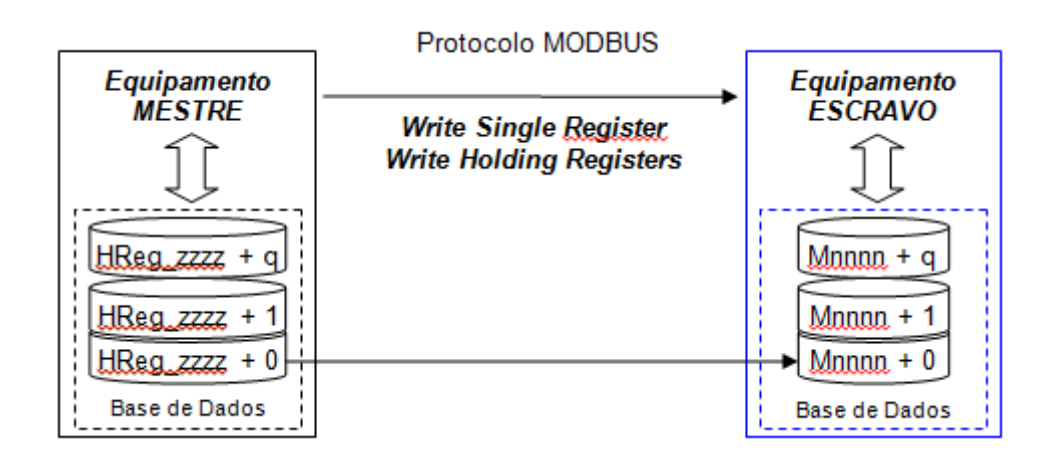

# 6.1.2.3 Tipo D (Memórias Reais)

#### 6.1.2.3.1 Leitura

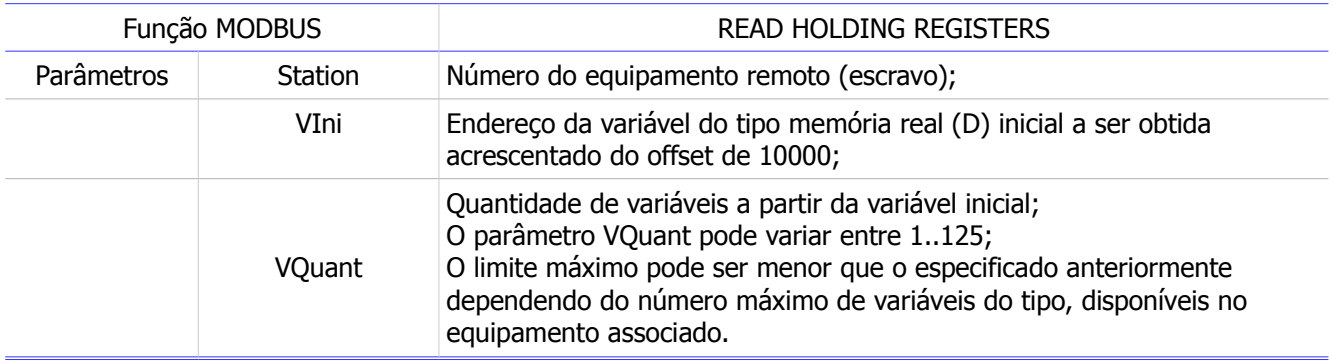

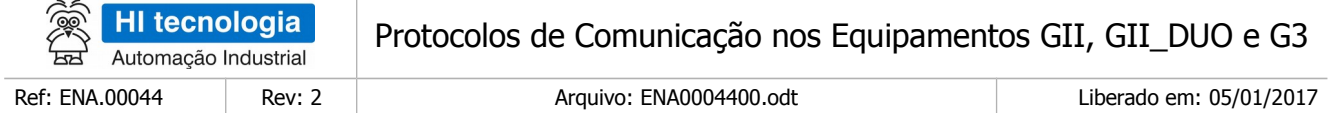

#### Obs.:

O protocolo MODBUS não possui suporte nativo para acesso a variáveis reais. Portanto, os valores reais obtidos do equipamento GII, GII\_DUO e G3 remoto serão transferidos para registros do equipamento MODBUS mestre. O tipo de equipamento mestre utilizado definirá onde os valores reais obtidos serão salvos.

Note que, para leitura da base dados de memórias reais (D), utilizando-se o protocolo MODBUS, deve-se especificar um *offset* de 10000 no campo de endereço inicial do comando MODBUS. Como o tipo de dado D é de 32 bits (4 bytes), deve-se solicitar 2 registros para cada valor real a ser obtido do equipamento remoto.

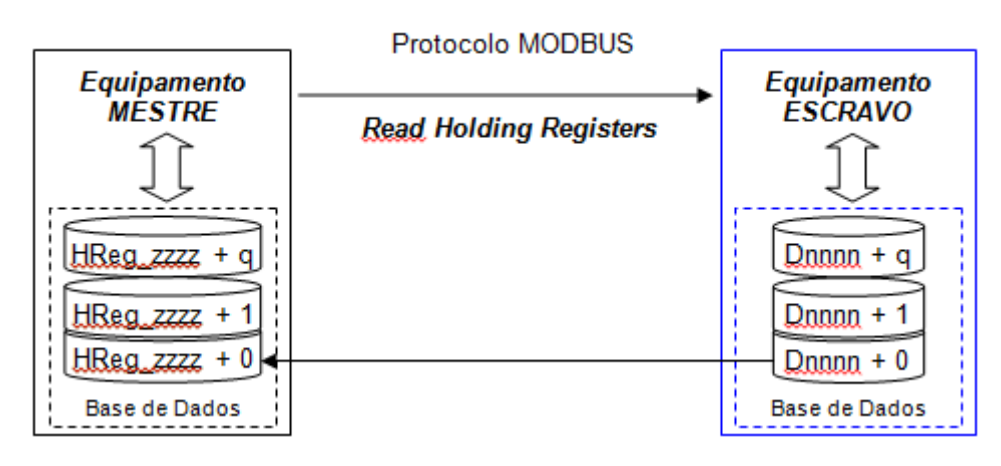

#### 6.1.2.3.2 Escrita

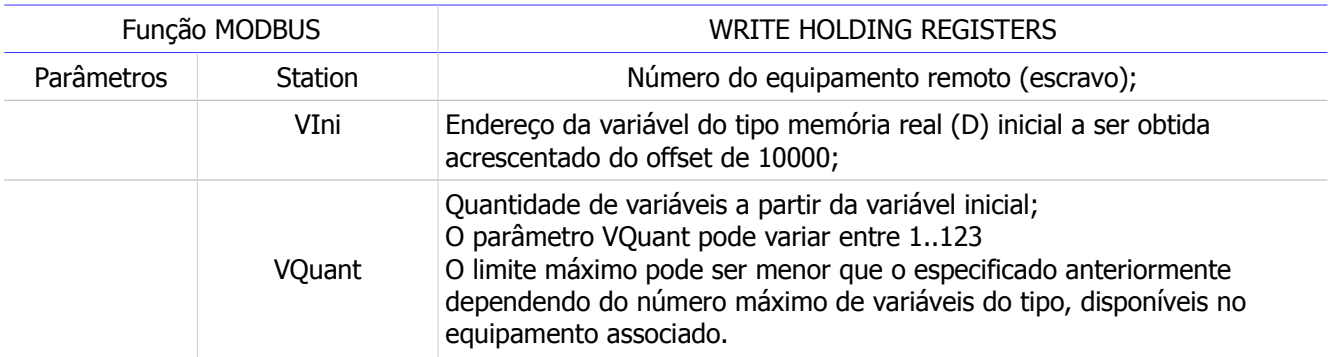

#### Obs.:

O protocolo MODBUS não possui suporte nativo para acesso a variáveis reais. Portanto, os valores reais escritos no equipamento GII, GII DUO e G3 remoto devem ser obtidos da base Holding Register do equipamento MODBUS mestre. O equipamento mestre é que deve definir onde os valores reais serão obtidos para serem enviados para o equipamento remoto.

Note que, para escrita na base dados de memórias reais D, utilizando-se o protocolo MODBUS, deve-se especificar um *offset* de 10000 no campo de endereco inicial do comando MODBUS. Como o tipo de dado D é de 32 bits (4 bytes), deve-se enviar 2 registros Holding Register para cada valor real D a ser transferido para o equipamento remoto.

Este documento pode ser alterado sem notificação prévia Página 25 de 44

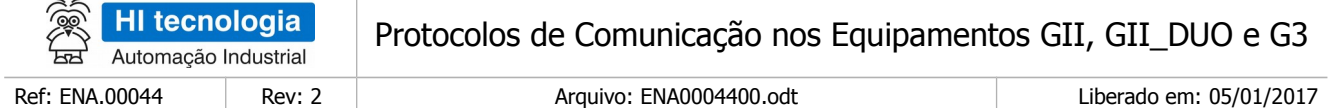

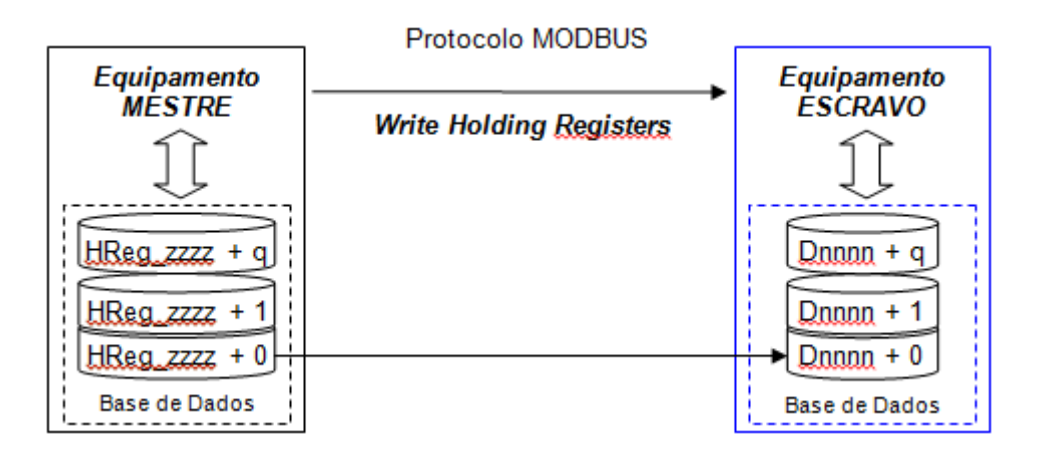

# 6.1.2.4 Tipo X (Texto)

 $\sim$ 

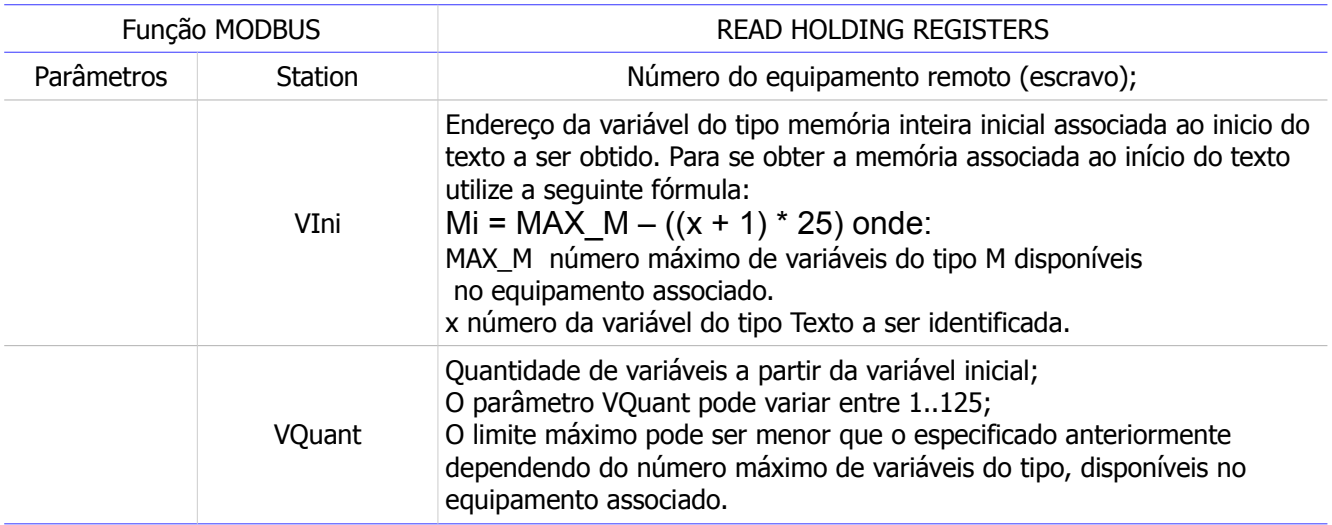

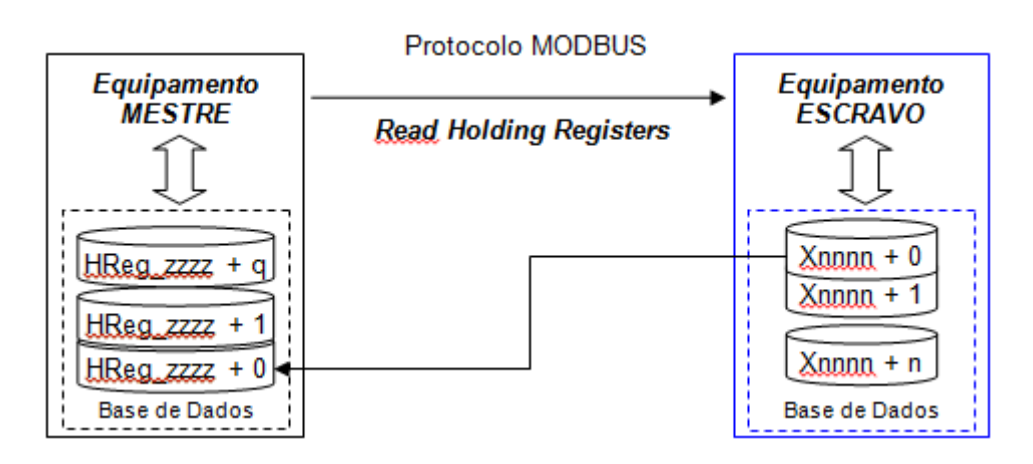

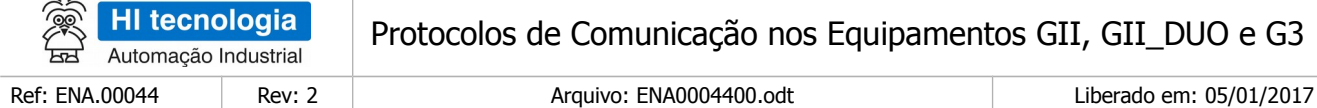

#### 6.1.2.4.1 Escrita

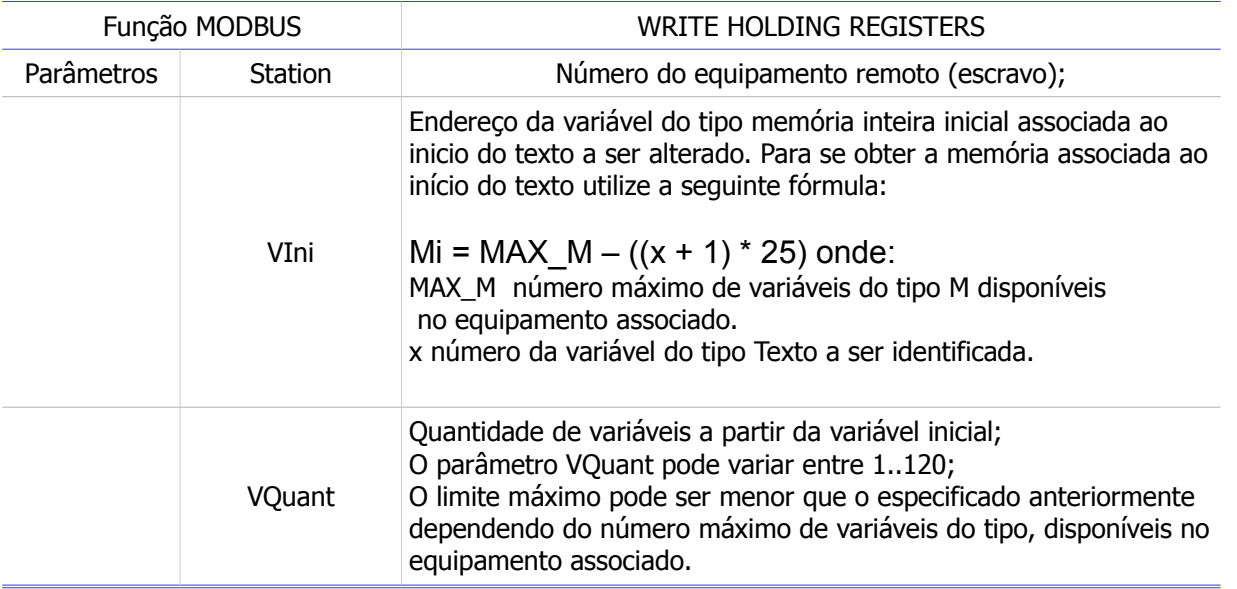

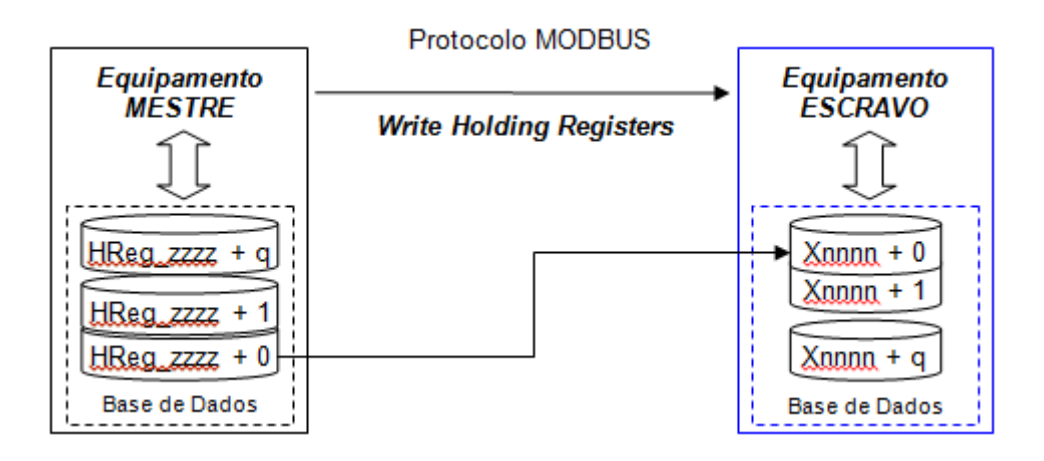

## <span id="page-26-0"></span>**6.2 Operação dos equipamentos GII, GII\_DUO e G3 no modo Mestre**

Neste modo de operação, o equipamento GII, GII\_DUO e G3 opera como cliente (Mestre), enquanto o equipamento remoto opera como Servidor de Comunicação (Escravo), conforme exemplificado na figura sequinte.

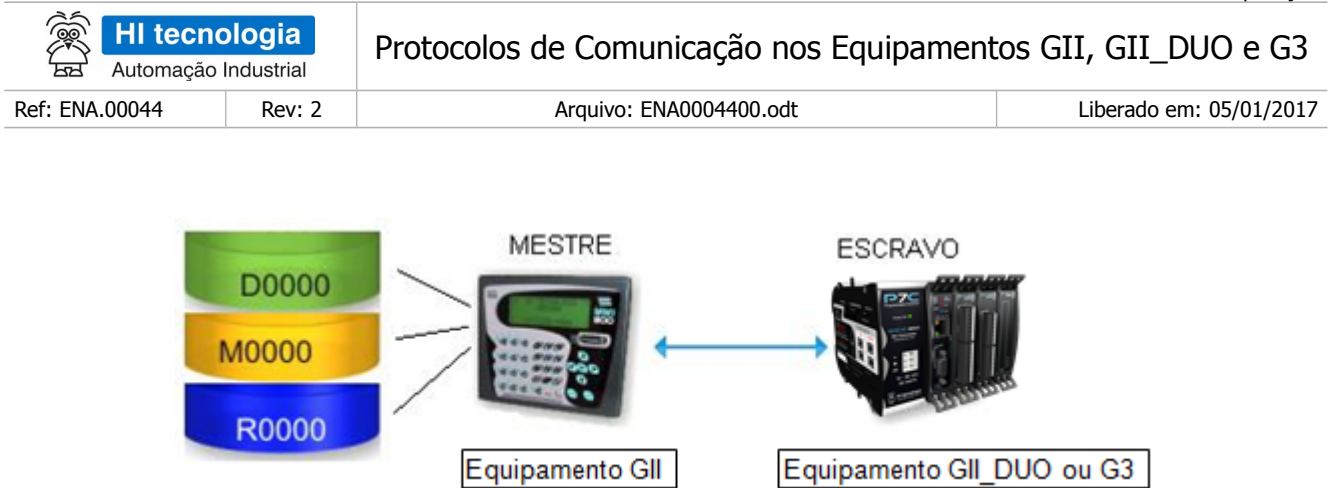

Nesta condição, o equipamento GII, GII\_DUO e G3 como Mestre de uma conexão deve montar o comando de requisição para ser enviado para o equipamento remoto. Este comando deve ser montado obedecendo a especificação do protocolo que estiver sendo utilizado na conexão. Para implementar recursos de comunicação independentes do protocolo utilizado, os equipamentos GII, GII\_DUO e G3 operam com tipos de dados genéricos que quando especificados, são mapeados nos comandos apropriados de cada protocolo pelo respectivo *driver* de comunicação. Desta forma, o usuário do programa de aplicação especifica o tipo de dado a ser escrito ou lido no equipamento remoto de forma transparente para o protocolo utilizado. Os tipos de dados existentes estão definidos na tabela a seguir:

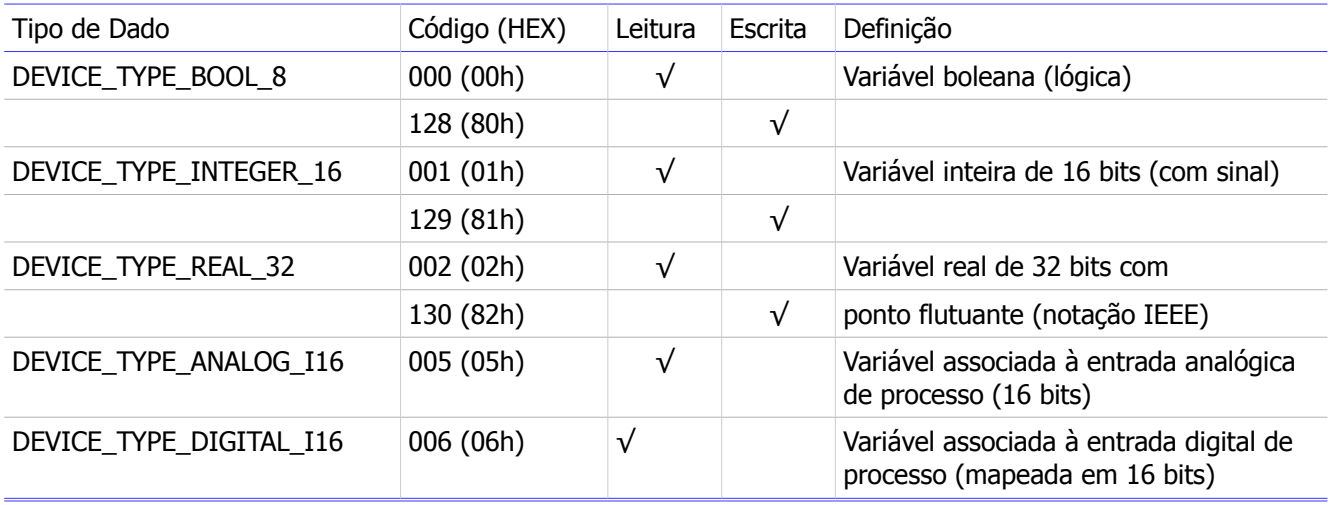

Para informações mais detalhadas sobre as funções de comunicação dos PLC´s GII, GII\_DUO e G3 operando como Mestre consulte a nota de aplicação ENA0004500 (Comunicação Remota com Controladores HI-GII e GII DUO). Este documento está disponível para *download* em www.hitecnologia.com.br.

### <span id="page-27-0"></span>6.2.1 Protocolo SCP-HI no modo Mestre

Utilizando o protocolo SCP-HI no modo mestre, é possível enviar e ler no equipamento escravo, variáveis tipo R, M e D. O tipo de dados X (*string*) pode ser acessado, enderecando o conjunto de memórias M correspondentes.

A tabela a seguir apresenta o mapeamento dos tipos genéricos definidos na tabela do item 5.2 e os comandos específicos do protocolo SCP-HI, com os tipos da base de dados enviados ou obtidos:

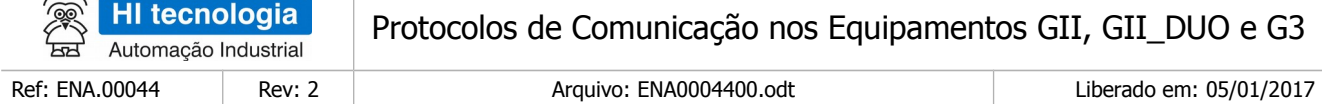

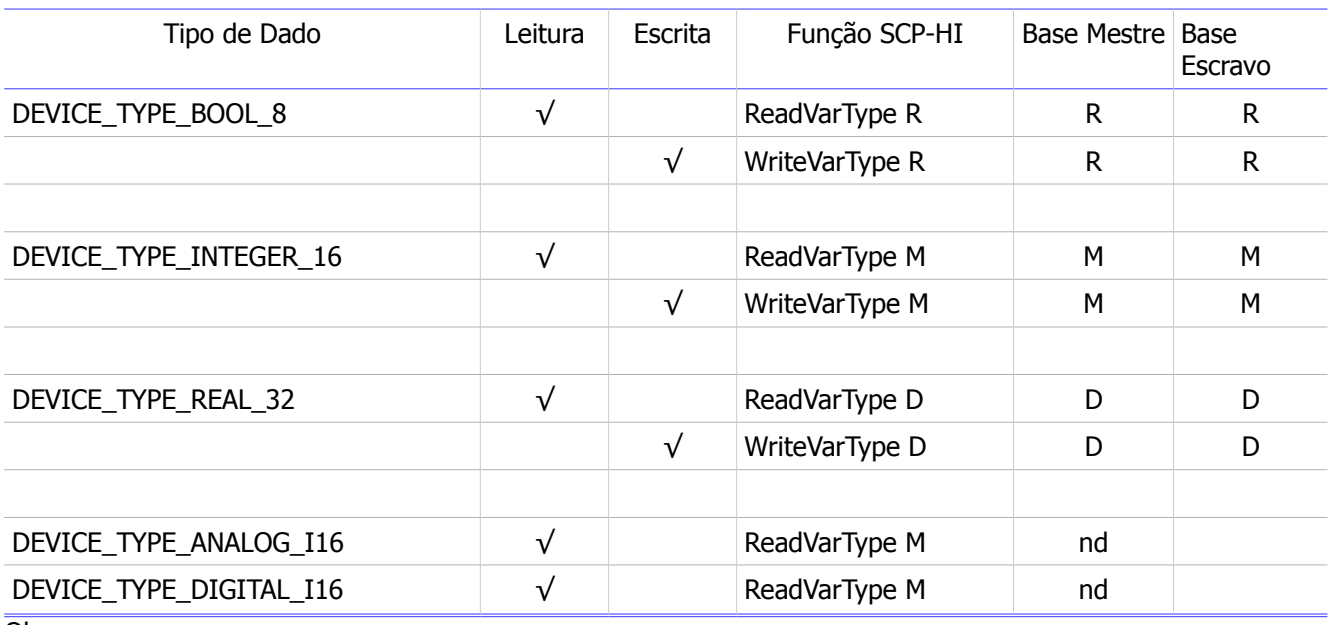

Obs:

 $\lambda$ 

nd – Não disponível no protocolo SCP-HI.

- a Para leitura de variáveis do tipo string deve-se utilizar o tipo genérico DEVICE\_TYPE\_INTEGER\_16 lendo a partir da memória M inicial da string (vide item 4.1.4), as 25 memórias consecutivas.
- b Para escrita de variáveis do tipo string deve-se utilizar o tipo genérico DEVICE\_TYPE\_INTEGER\_16 escrevendo a partir da memória M inicial da string (vide item 4.1.4), as 25 memórias consecutivas.

### 6.2.1.1 Tipo DEVICE\_TYPE\_BOOL\_8

#### 6.2.1.1.1 Leitura

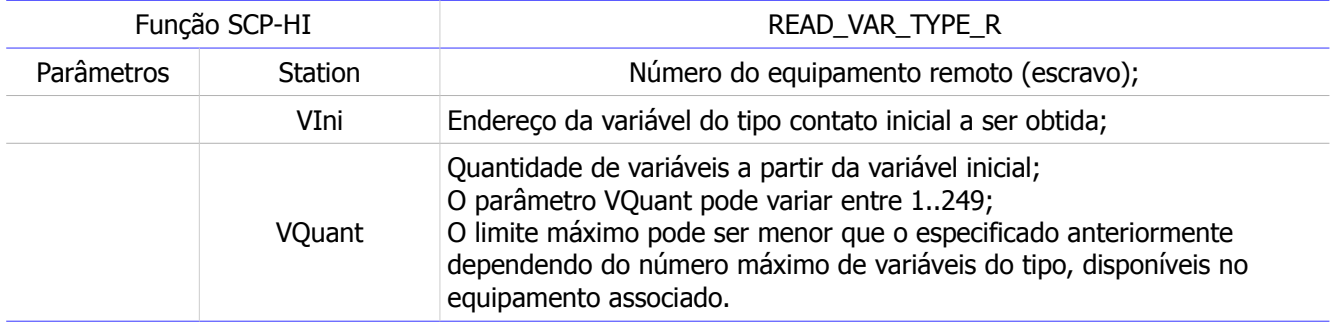

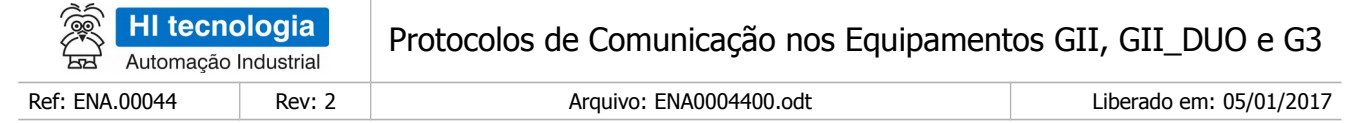

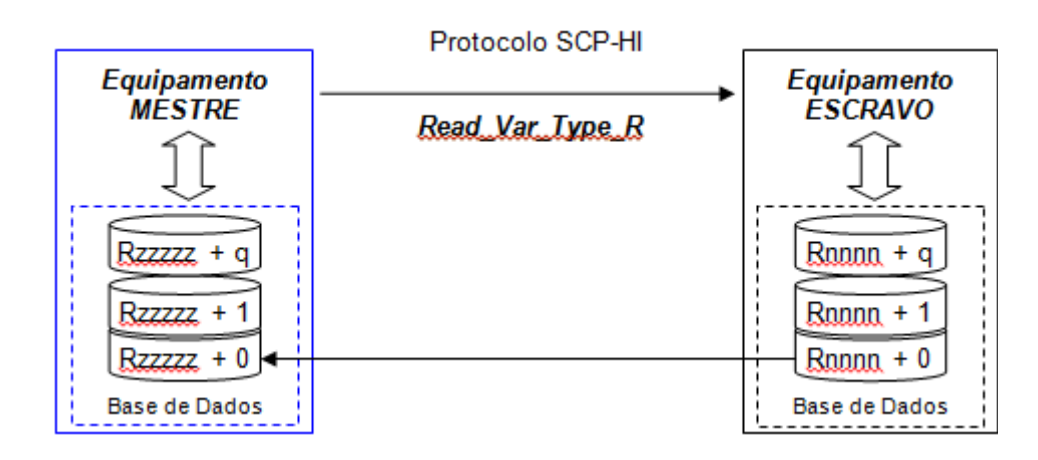

#### 6.2.1.1.2 Escrita

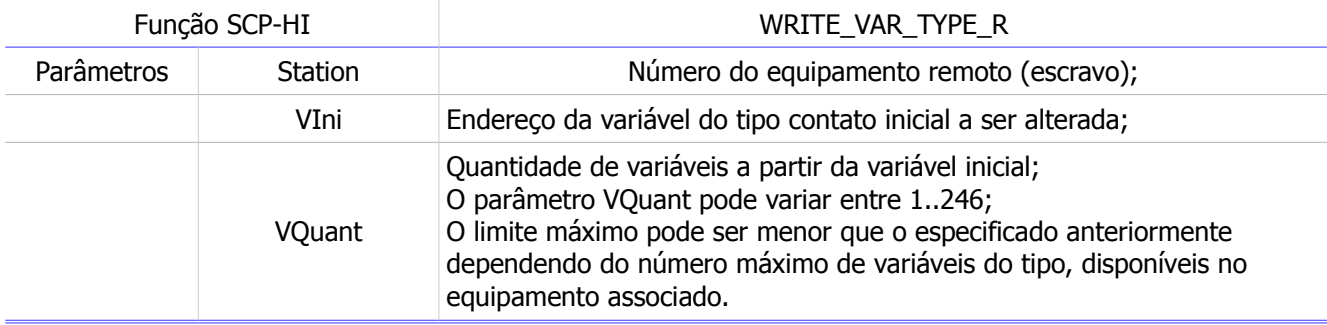

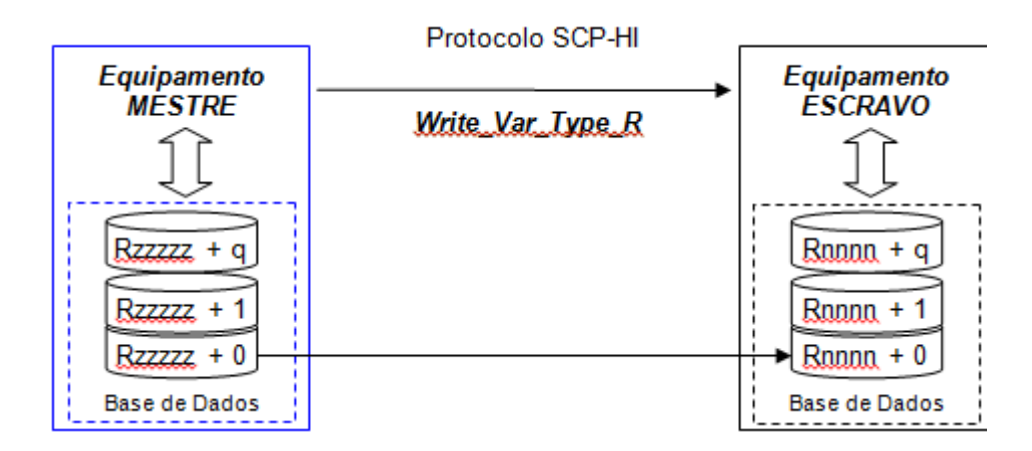

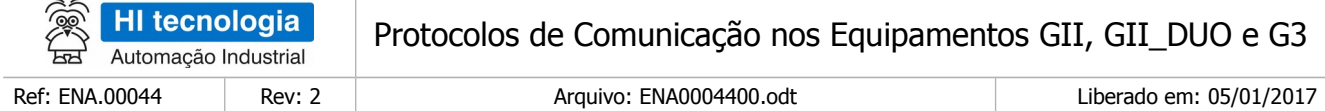

# 6.2.1.2 Tipo DEVICE\_TYPE\_INTEGER\_16

#### 6.2.1.2.1 Leitura

 $\sim$ 

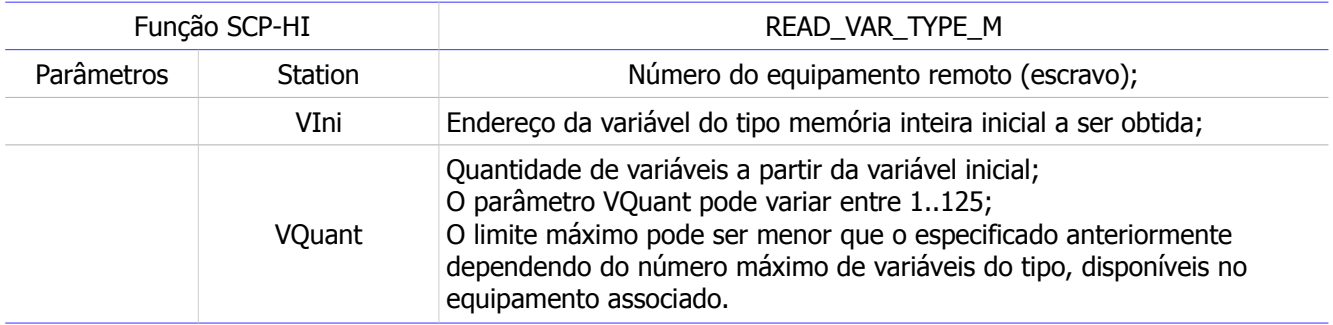

Obs.:

#### a – Os tipos de dados **DEVICE\_TYPE\_BIT\_16, DEVICE\_TYPE\_ANALOG\_I16** <sup>e</sup>

**DEVICE\_TYPE\_DIGITAL\_I16**, quando utilizados, mapeiam em comandos de comunicação equivalentes.

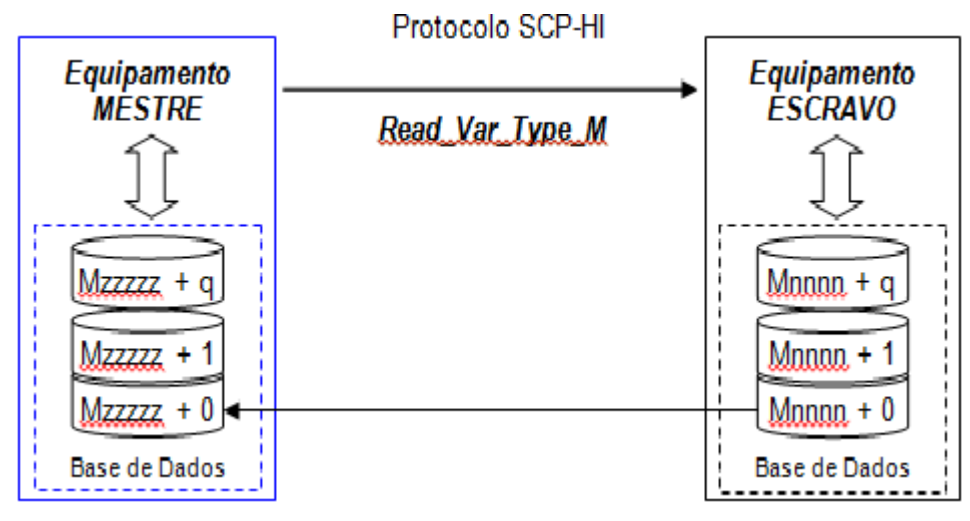

#### 6.2.1.2.2 Escrita

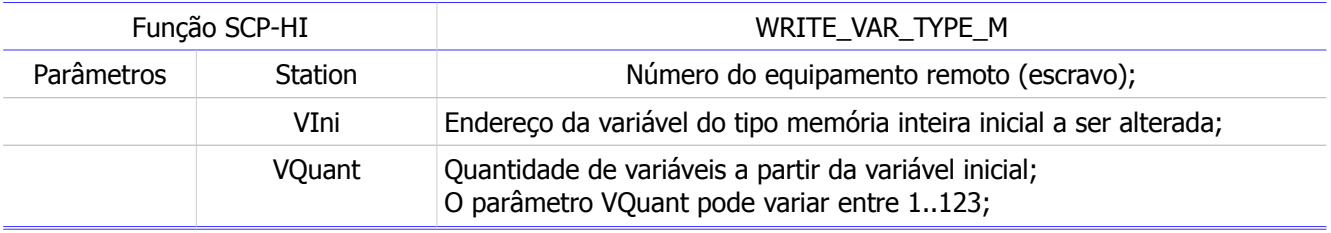

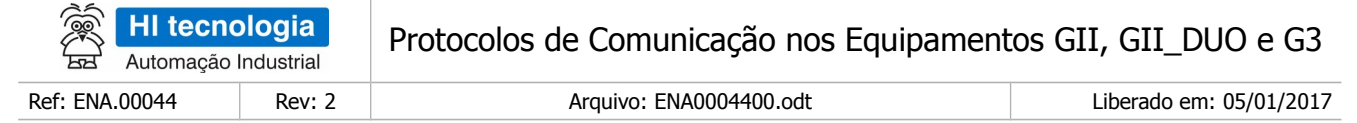

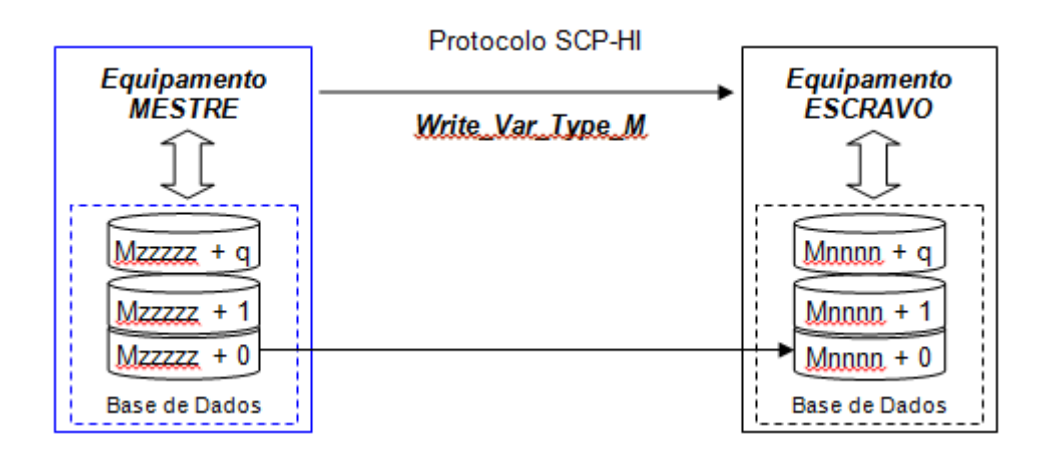

### 6.2.1.3 Tipo DEVICE\_TYPE\_REAL\_32

#### 6.2.1.3.1 Leitura

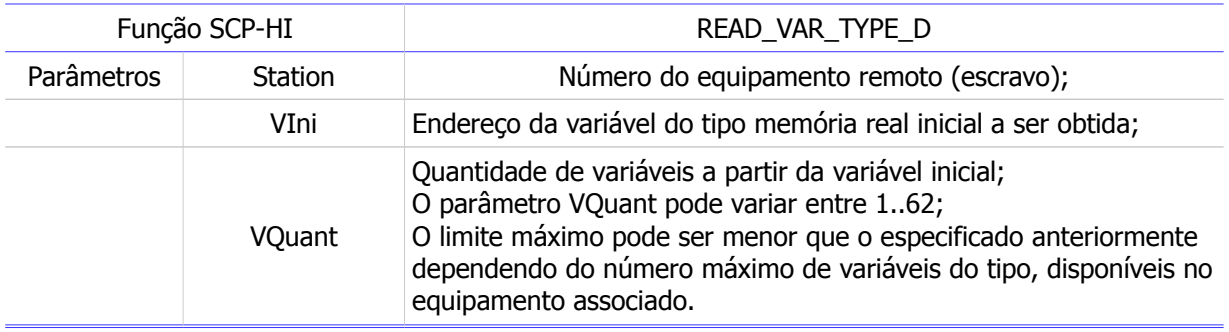

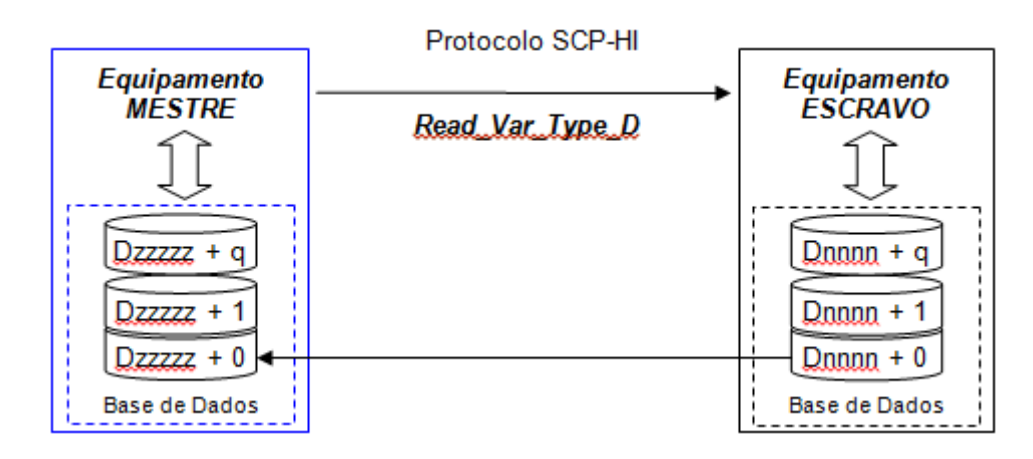

Este documento pode ser alterado sem notificação prévia entra entra entra entra entra entra entra Página 32 de 44

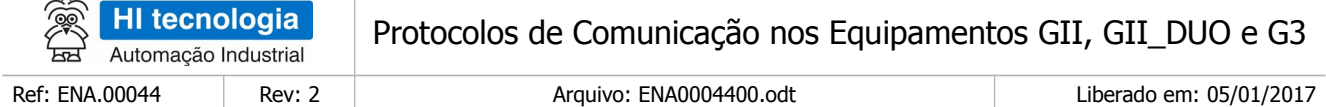

#### 6.2.1.3.2 Escrita

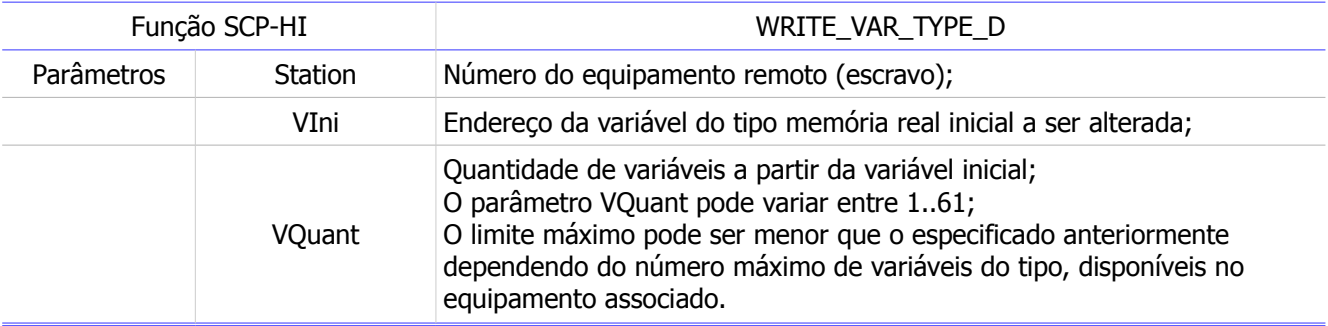

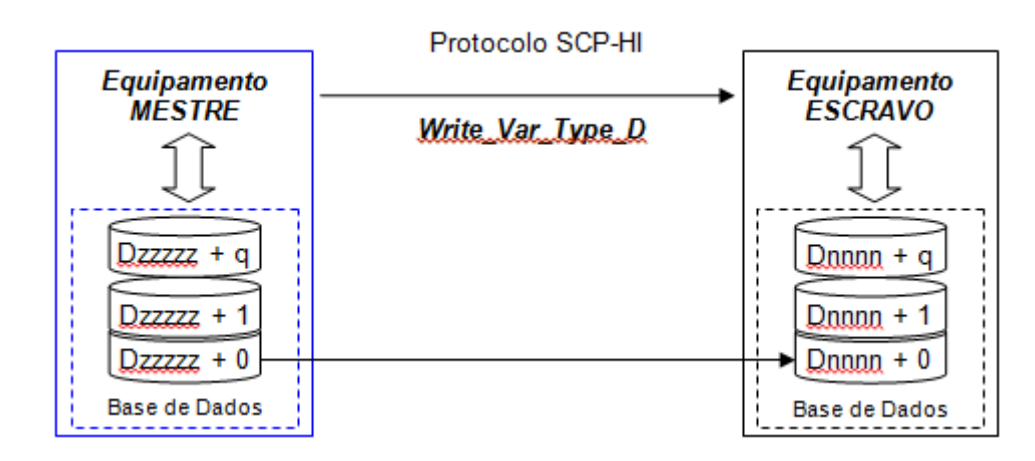

### <span id="page-32-0"></span>6.2.2 Protocolo MODBUS no modo Mestre

Utilizando o protocolo MODBUS-RTU ou MODBUS-TCP no modo mestre, é possível enviar e ler no equipamento escravo, variáveis tipo coil, input status, input registers e holding register.

A tabela a seguir apresenta o mapeamento dos tipos genéricos definidos na tabela do item 5.2 e os comandos específicos do protocolo MODBUS, com os tipos da base de dados enviados ou obtidos:

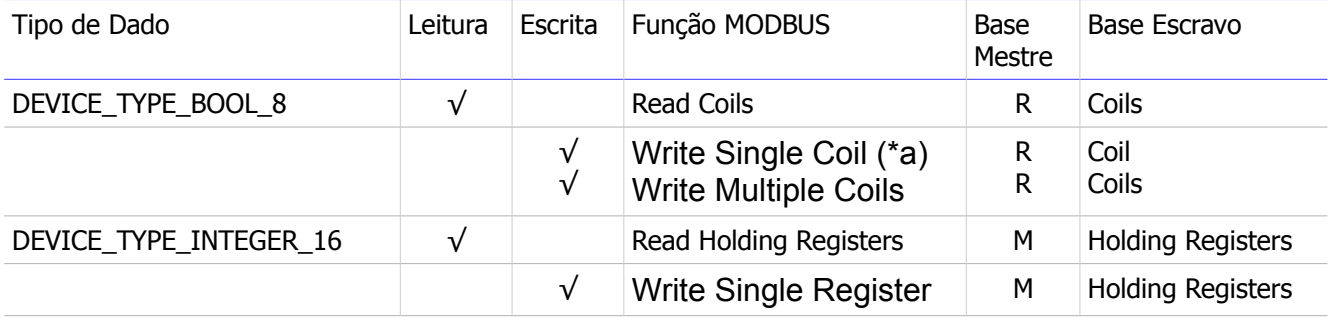

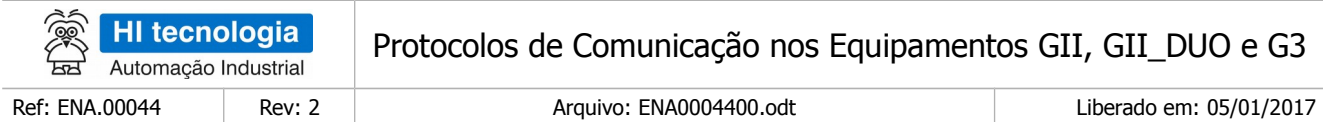

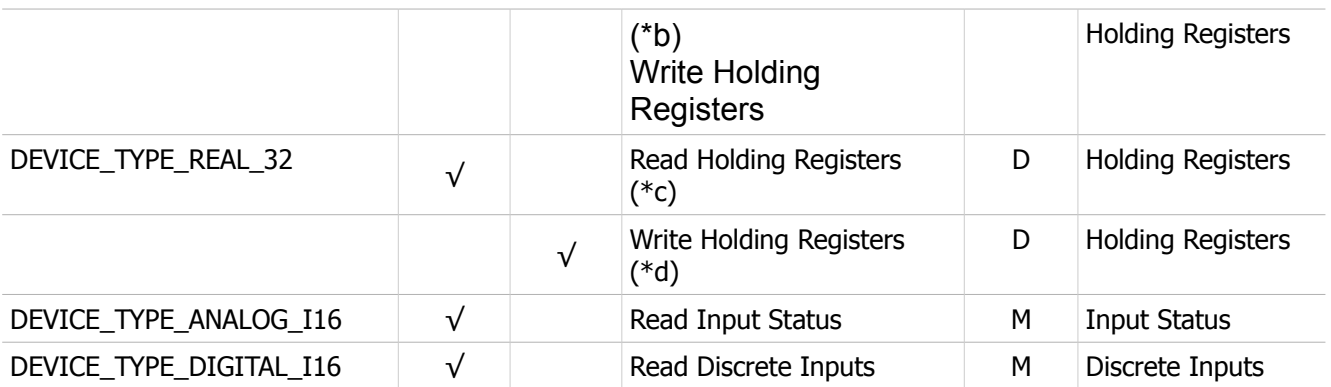

Obs.:

- a Se a quantidade de variáveis especificada for 1 é utilizada a função MODBUS WRITE\_SINGLE\_COIL, caso contrário é utilizada a função MODBUS WRITE\_MULTIPLE\_COILS.
- b Se a quantidade de variáveis especificada for 1, é utilizada a função MODBUS WRITE\_SINGLE\_REGISTER, caso contrário é utilizada a função MODBUS WRITE\_MULTIPLE\_REGISTERS.
- $c$  Quando utilizado o tipo *DEVICE\_TYPE\_REAL\_32* para leitura, a quantidade de variáveis especificada é multiplicada por 2 pelo driver, pois a função MODBUS utilizada (READ\_MULTIPLE\_REGISTERS) obtém um valor de 16 bits para cada item solicitado.
- d Quando utilizado o tipo DEVICE\_TYPE\_REAL\_32 para escrita, a quantidade de variáveis especificada é multiplicada por 2 pelo driver, pois a função MODBUS utilizada (WRITE\_MULTIPLE\_REGISTERS) envia um valor de 16 bits para cada item solicitado.

### 6.2.2.1 Tipo DEVICE TYPE BOOL 8

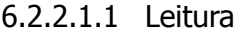

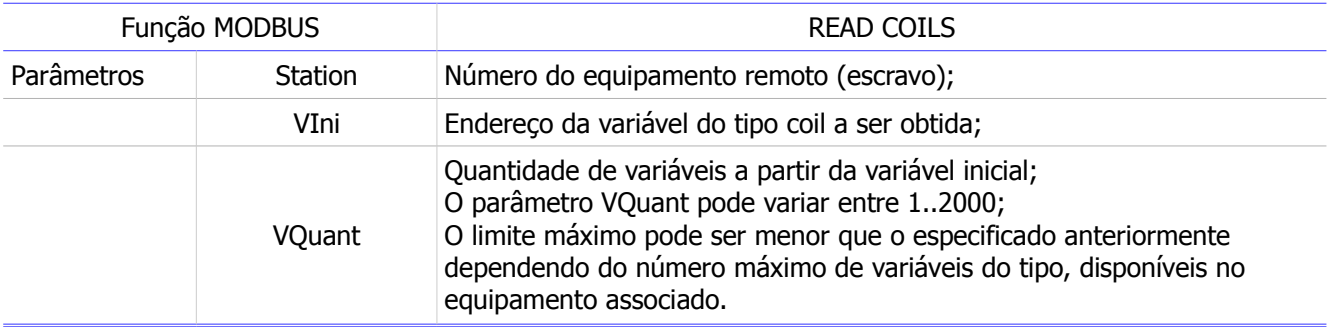

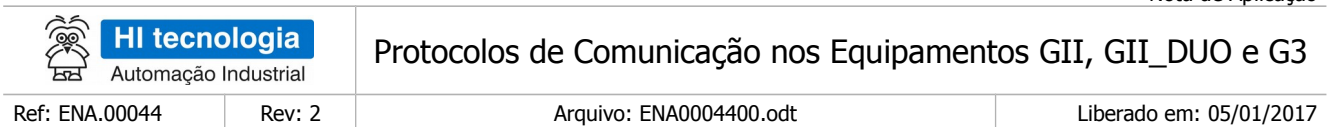

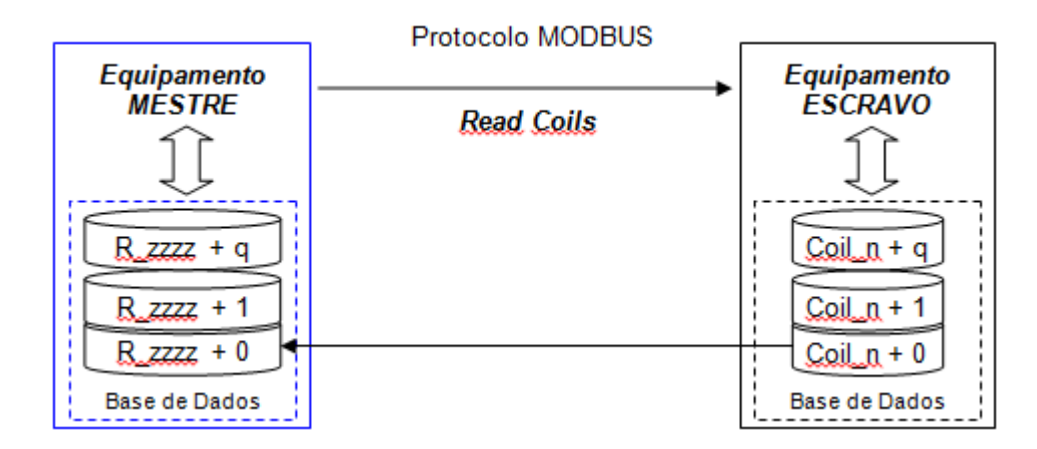

### 6.2.2.2 Escrita

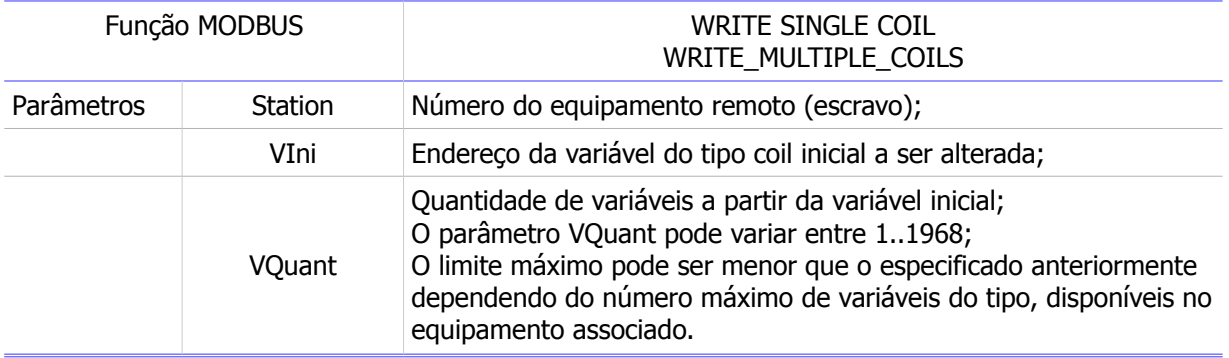

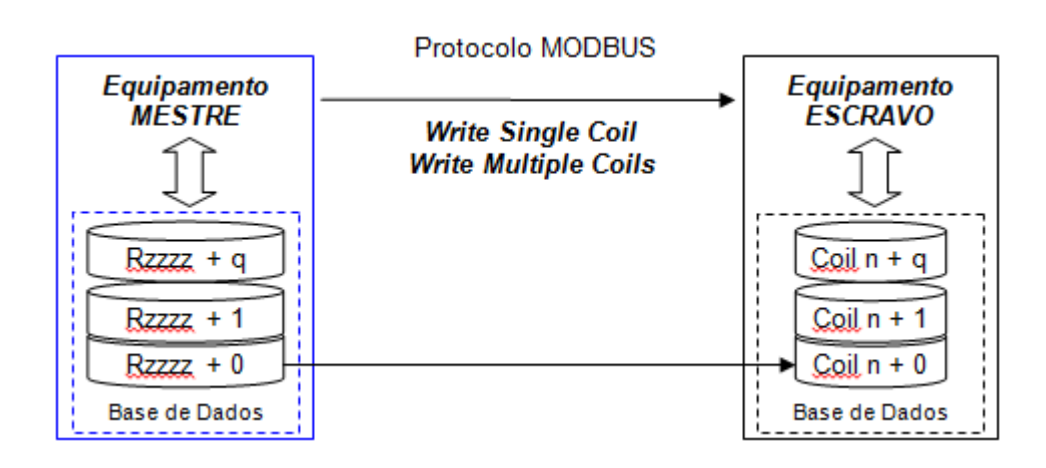

Este documento pode ser alterado sem notificação prévia entra entra entra entra entra entra entra Página 35 de 44

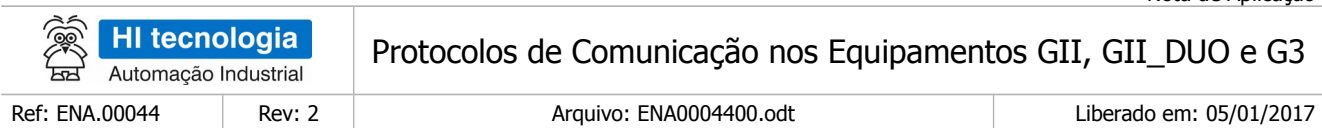

### 6.2.2.3 Tipo DEVICE\_TYPE\_INTEGER\_16

#### 6.2.2.3.1 Leitura

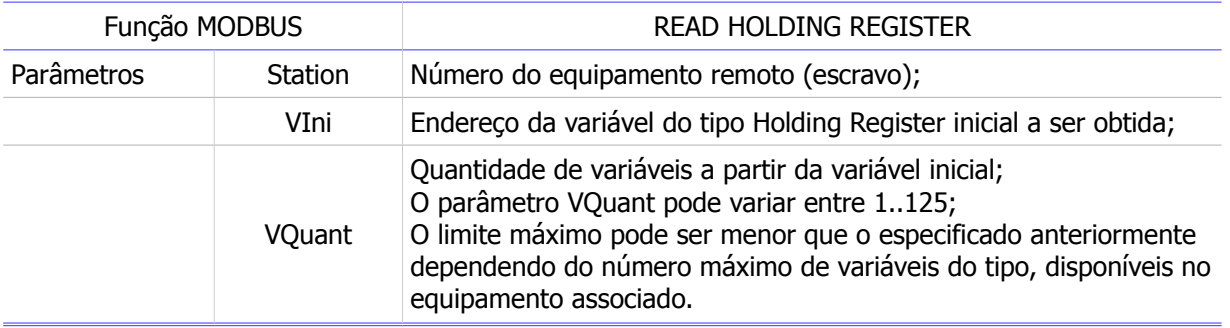

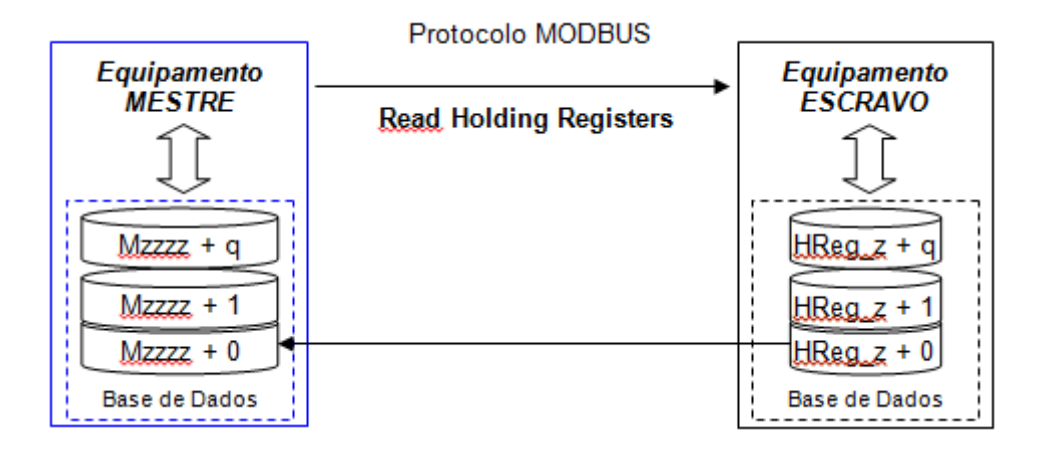

#### 6.2.2.3.2 Escrita

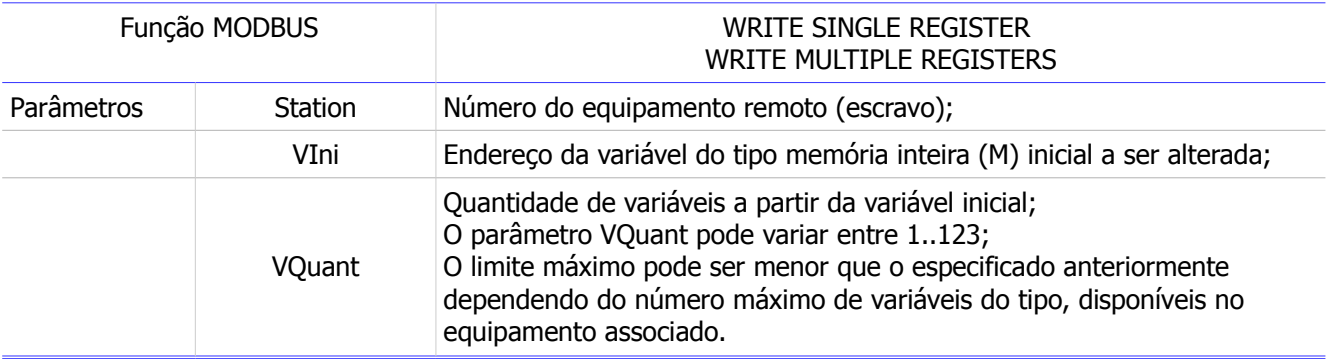

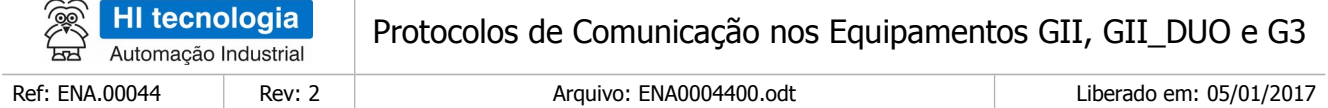

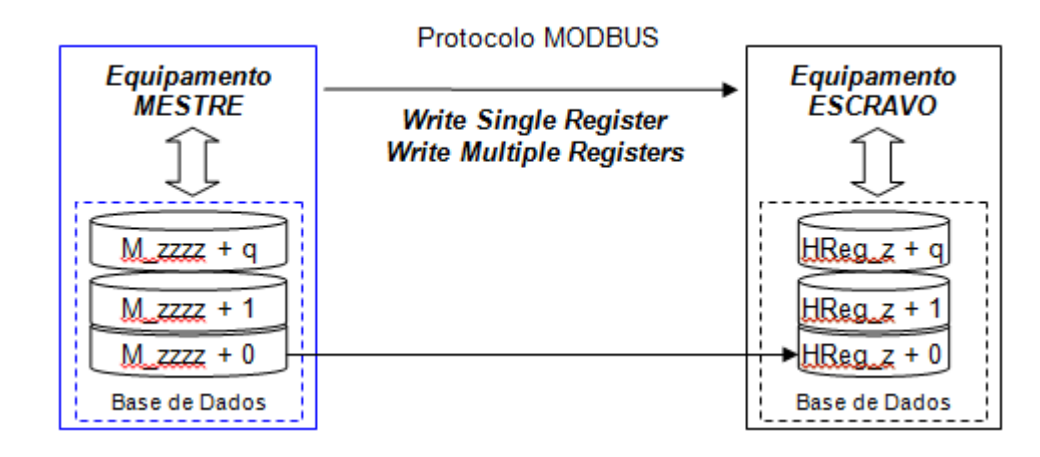

### 6.2.2.4 Tipo DEVICE TYPE REAL 32

#### 6.2.2.4.1 Leitura

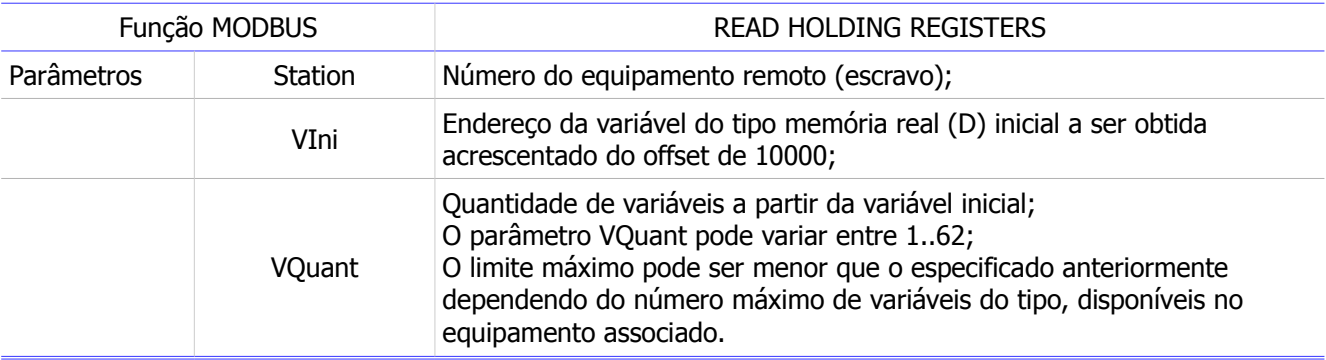

#### Obs.:

O protocolo MODBUS não possui suporte nativo para acesso a variáveis reais. Portanto, os valores reais obtidos do equipamento GII, GII\_DUO e G3 remoto serão transferidos para registros do equipamento MODBUS mestre. O tipo de equipamento mestre utilizado definirá onde os valores reais obtidos serão salvos.

Note que, para leitura da base dados de memórias reais (D), utilizando-se o protocolo MODBUS, deve-se especificar um offset de 10000 no campo de endereço inicial do comando MODBUS. Como o tipo de dado D é de 32 bits (4 bytes), o driver solicita 2 registros para cada valor real a ser obtido do equipamento remoto.

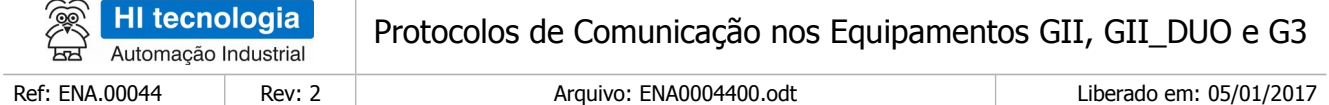

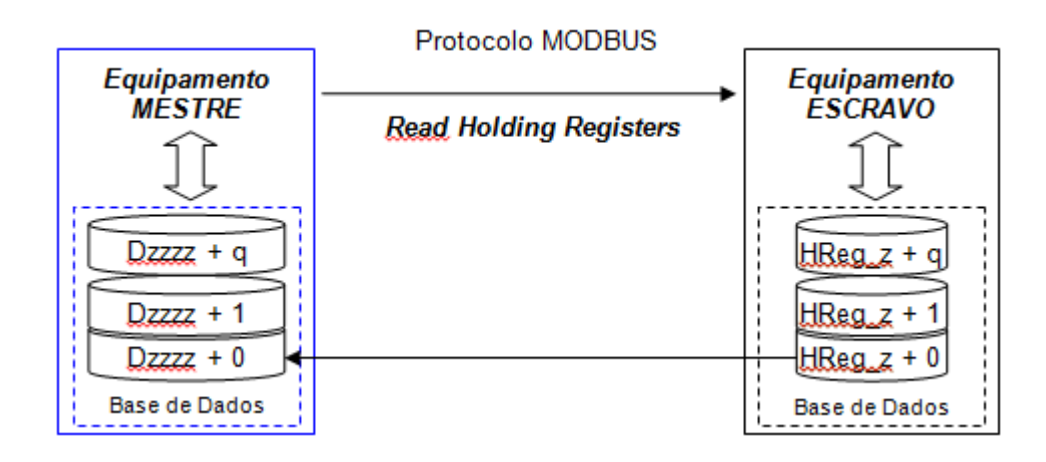

#### 6.2.2.4.2 Escrita

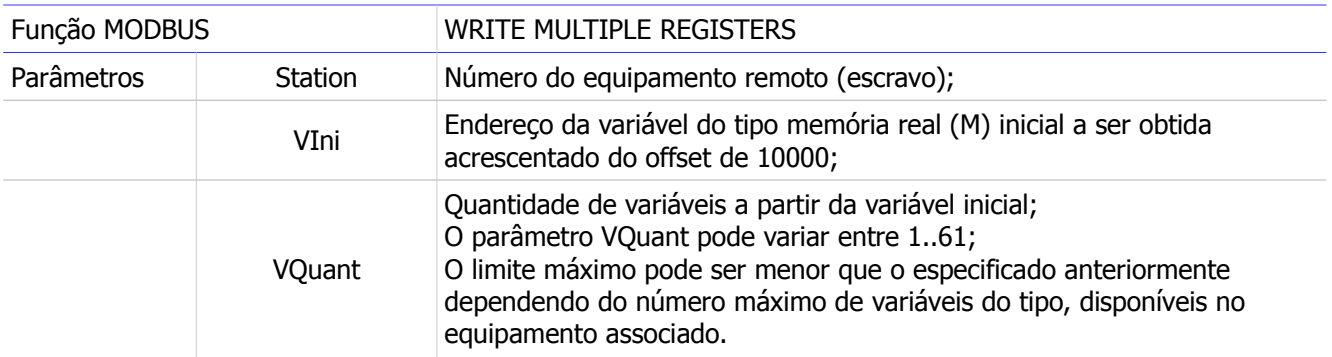

#### Obs.:

O protocolo MODBUS não possui suporte nativo para acesso a variáveis reais. Portanto, os valores reais escritos no equipamento GII, GII\_DUO e G3 remoto devem ser obtidos da base Holding Register. do equipamento MODBUS mestre. O equipamento mestre definirá onde os valores reais serão obtidos para serem enviados para o equipamento remoto.

Note que, para escrita na base dados de memórias reais (D), utilizando-se o protocolo MODBUS, deve-se especificar um offset de 10000 no campo de endereço inicial do comando MODBUS.

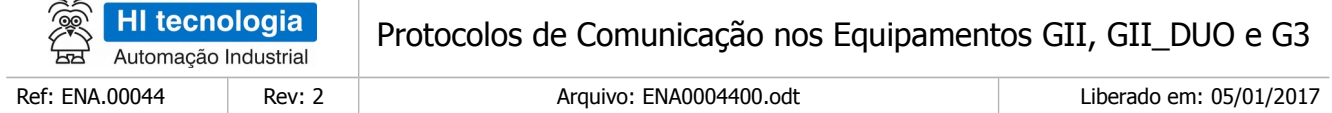

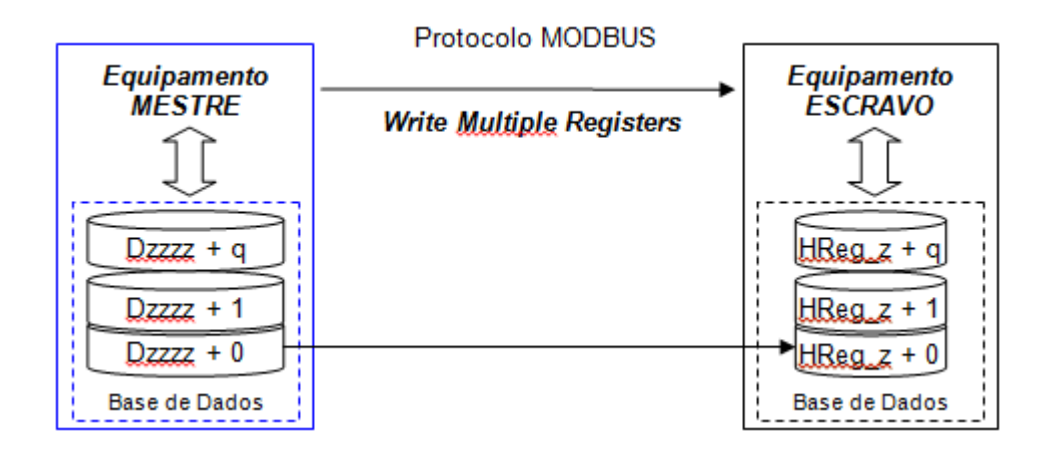

## 6.2.2.5 Tipo DEVICE\_TYPE\_DIGITAL\_I16

#### 6.2.2.5.1 Leitura

 $\sim$ 

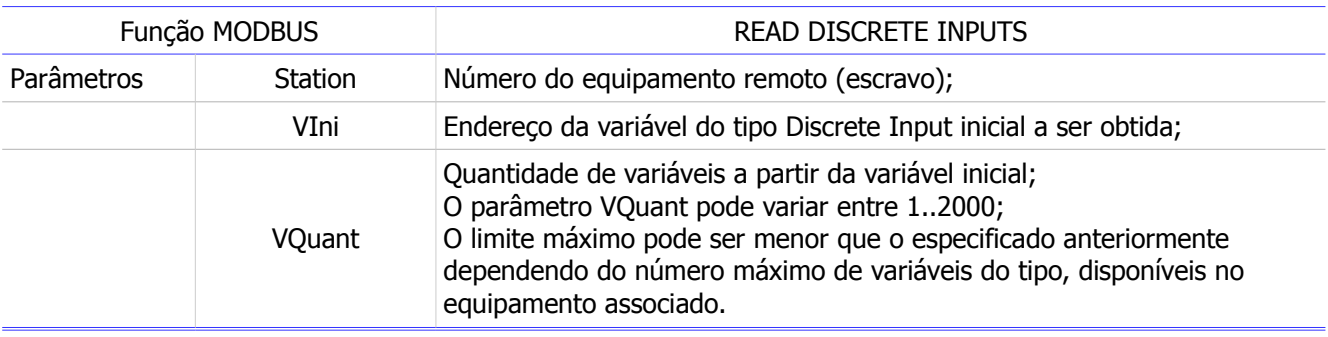

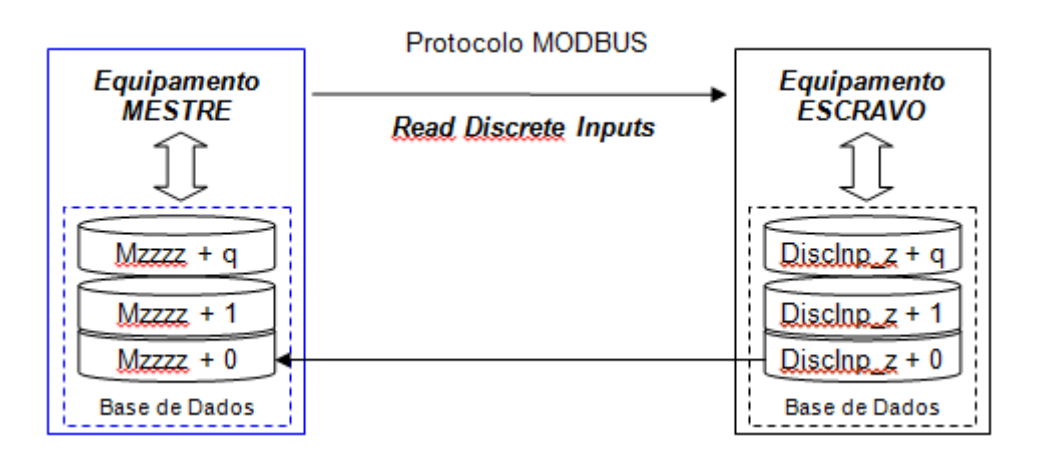

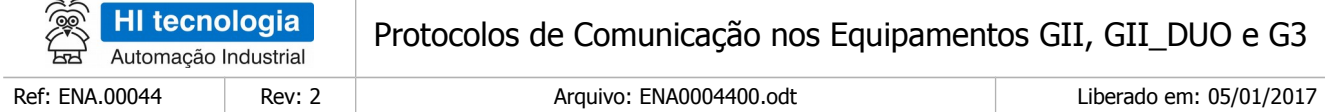

# 6.2.2.6 Tipo DEVICE TYPE ANALOG I16

#### 6.2.2.6.1 Leitura

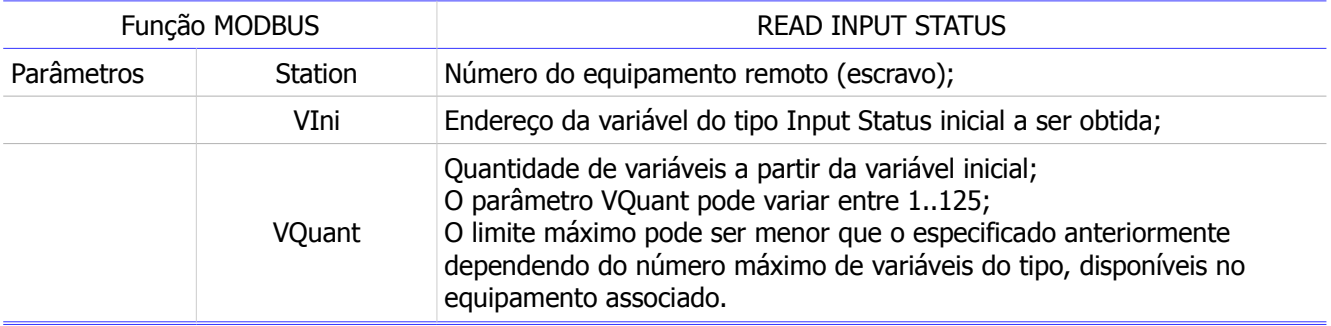

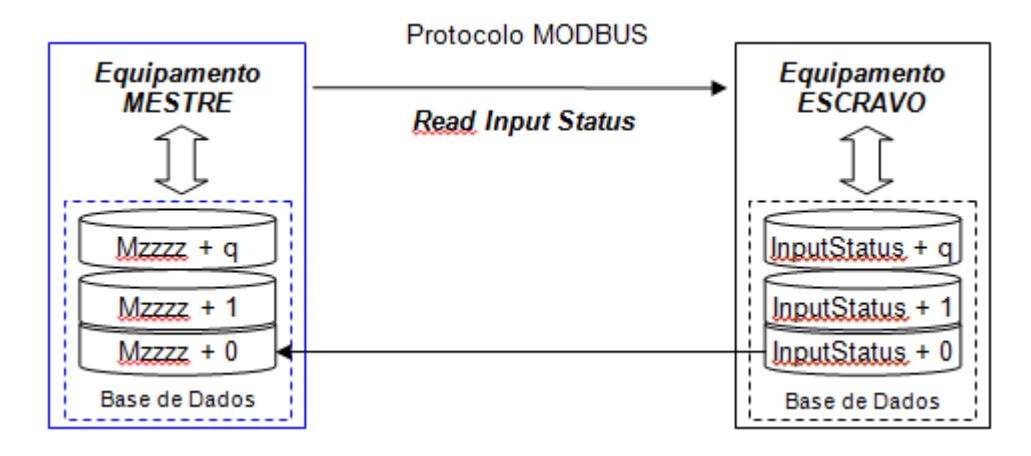

# <span id="page-39-1"></span>**6.3 Protocolos ASCII**

O protocolo ASCII é normalmente utilizado para interfacear dispositivos que recebem ou enviam informações em forma de texto. Para informações mais detalhadas sobre a utilização do protocolo ASCII nos equipamentos GII, GII DUO e G3, consulte a nota de aplicação ENA0004300 (Interface dos Controladores HI-GII com dispositivos via protocolo ASCII). Este documento esta disponível para download em www.hitecnologia.com.br.

A necessidade de seleção do protocolo ASCII para o respectivo canal de comunicação é dependente do tipo de recurso de comunicação a ser utilizado, conforme detalhado a seguir.

### <span id="page-39-0"></span>6.3.1 Dispositivos que enviam informações em forma de Texto

Estes dispositivos obtêm informações do processo, formatam estes dados como um Texto e enviam através de canais de comunicação para serem tratados. Como exemplo pode citar, leitores de código de barra, *scanners*, leitores de cartões magnéticos, leitores biométricos etc. Dependendo do equipamento utilizado, o texto enviado

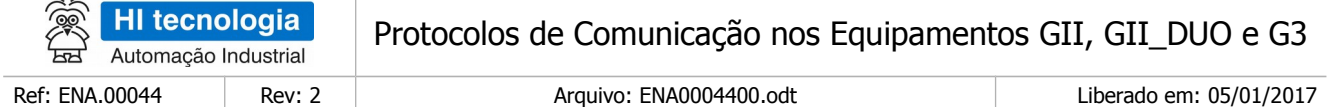

pode ser delimitado com caracteres especiais no início e/ou no final do mesmo. Desta forma o formato geral do frame é o seguinte:

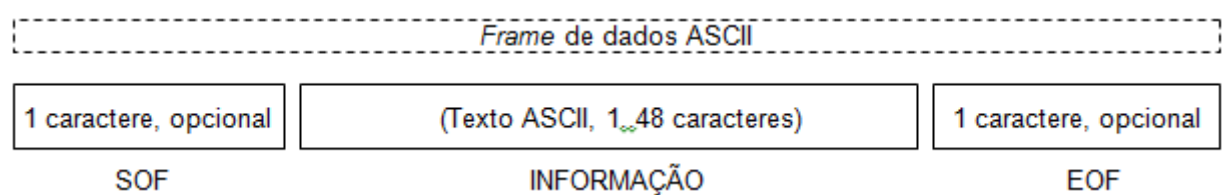

Para receber *frames* com este formato, é necessário que o equipamento GII, GII\_DUO e G3 utilizado tenha a sua porta de comunicação configurada para operação com protocolo ASCII.

A especificação dos caracteres SOF e EOF, bem como a habilitação dos mesmos é realizada na configuração do canal de operação associado. Quando habilitada operação com SOF e/ou EOF estes caracteres são filtrados pelo driver de recepção, não sendo armazenados na variável texto Xnnn associada.

### <span id="page-40-1"></span>6.3.2 Dispositivos que recebem informações em forma de Texto

Estes dispositivos aguardam a recepção de *frames* de Textos pelo canal de comunicação. Como exemplo pode citar: impressoras, modems, painéis de *displays* de Led 's etc. Neste caso, o frame de informação a ser enviado deve ser criado em uma variável de texto (Xnnnn) qualquer do equipamento GII, GII\_DUO e G3. A utilização ou não de caracteres de inicio de *frame* (SOF) ou final de *frame* (EOF) é definida pelo protocolo do equipamento que será conectado e, quando necessária, devem ser inseridos no texto antes do envio pelo canal de comunicação.

É importante notar que, para o envio de um frame ASCII qualquer, não é necessário que o canal de comunicação associado esteja configurado como ASCII. A função SCB de transmissão de dados ASCII está operacional independente do tipo de protocolo configurado para o canal de comunicação. Desta forma, pode-se, por exemplo, utilizar um canal serial do equipamento, configurado no protocolo SCP-HI (ou MODBUS -RTU) para enviar informações de conexão para um *modem* e posteriormente comunicar-se com o protocolo configurado, conforme ilustrado a seguir:

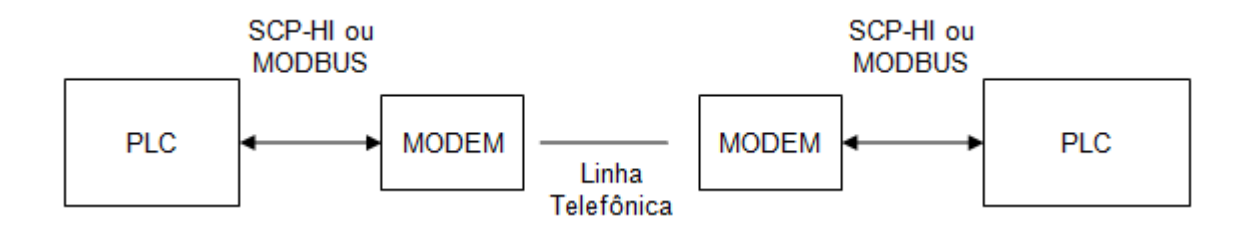

### <span id="page-40-0"></span>6.3.3 Operação de frames não ASCII

Todas as aplicações que utilizão comunicação nos exemplos citados anteriormente montam os *frames* de informação utilizando caracteres ASCII padrão. Entretanto o frame recebido ou enviado pelas funções de

Este documento pode ser alterado sem notificação prévia Página 41 de 44

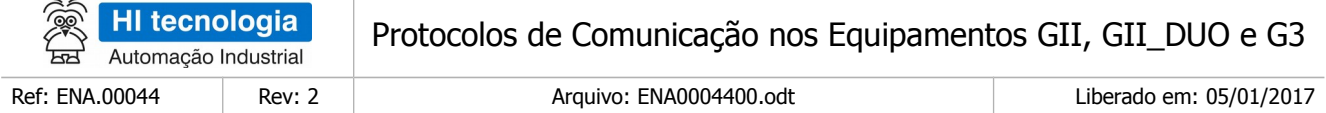

comunicação não necessita necessariamente de ser ASCII. Qualquer sequência de valores (bytes) pode ser montada e transmitida pelo canal de comunicação bem como, recebida pelo mesmo.

Em outras palavras, o protocolo ASCII permite envio e recepção de um conjunto de bytes em qualquer formato. A única restrição imposta pelo driver é que a quantidade de dados recebida ou enviada em cada transação de comunicação (envio ou recepção) não seja superior a 48 bytes.

# <span id="page-41-2"></span>**7 Arquiteturas de comunicação**

Neste capítulo são apresentados exemplos de topologias usuais para comunicação utilizando os protocolos disponíveis nos equipamentos GII, GII\_DUO e G3.

## <span id="page-41-1"></span>**7.1 Comunicação Ponto a Ponto**

Para este tipo de configuração de comunicação o equipamento que irá controlar o processo de comunicação é configurado como mestre enquanto que o outro é configurado como escravo. Os protocolos suportados para este tipo de comunicação são normalmente SCP-HI, MODBUS -RTU e ASCII. O meio físico de comunicação pode ser RS232-C, RS485, radio/Modem ou Modem celular, conforme indicado nas figuras a seguir:

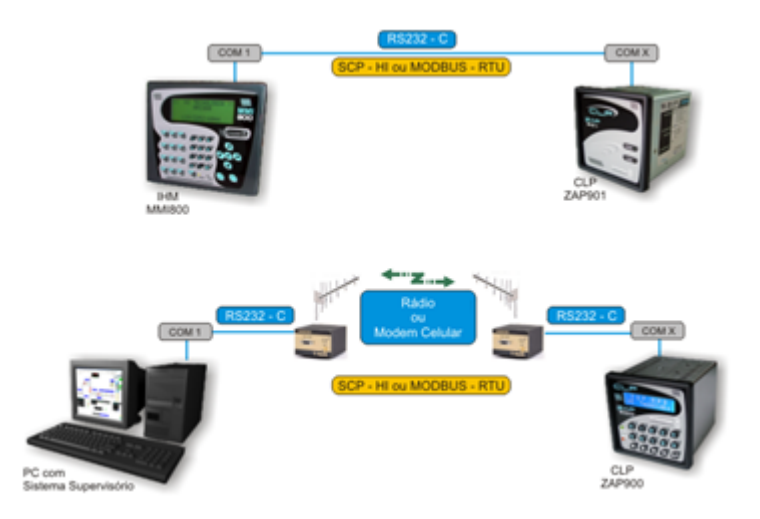

## <span id="page-41-0"></span>**7.2 Comunicação em rede RS485**

Para este tipo de configuração de comunicação o equipamento que controlará o processo de comunicação é configurado como mestre enquanto todos os demais equipamentos devem ser configurados como escravo. Os protocolos suportados para este tipo de comunicação são normalmente SCP-HI, MODBUS-RTU. O meio físico de comunicação pode ser RS485 ou radio/Modem, conforme indicado nas figuras a seguir:

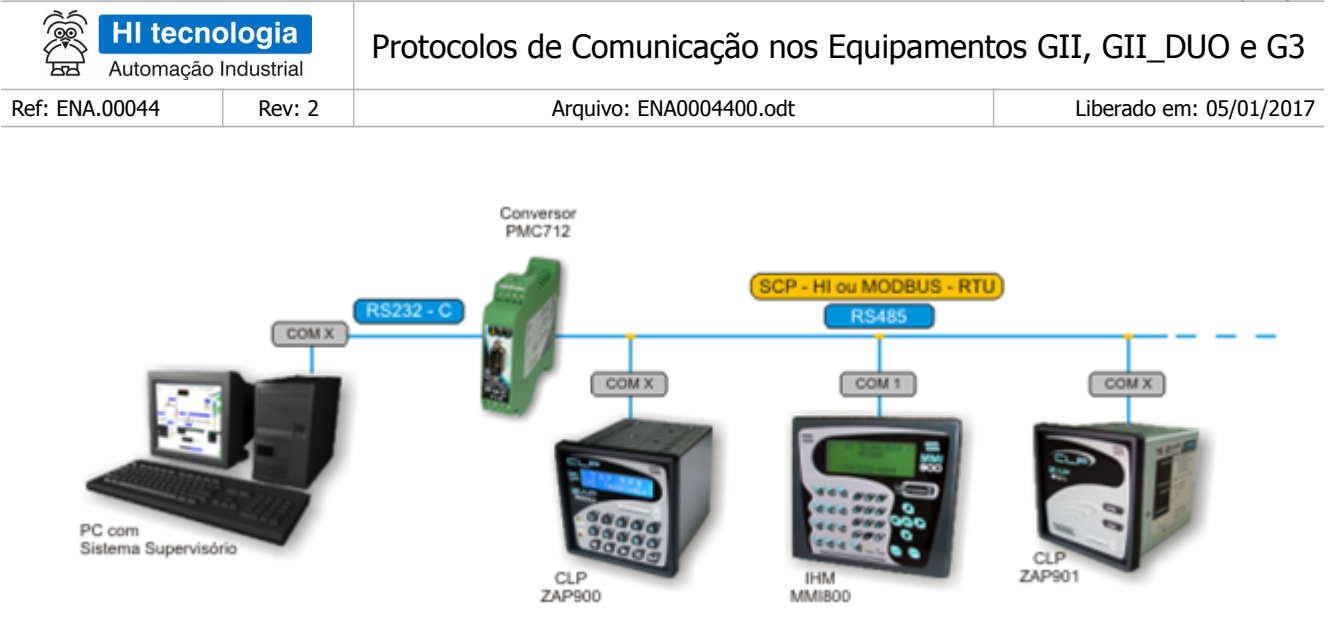

# <span id="page-42-0"></span>**7.3 Comunicação em rede Ethernet**

Para este tipo de configuração de comunicação o equipamento que irá controlar o processo de comunicação é configurado como mestre enquanto todos os demais equipamentos devem ser configurados como escravo. Os protocolos suportados para este tipo de comunicação são normalmente SCP-HI, MODBUS-TCP. O meio físico de comunicação é Ethernet com camada TCP-IP ou UDP, conforme indicado na figura a seguir:

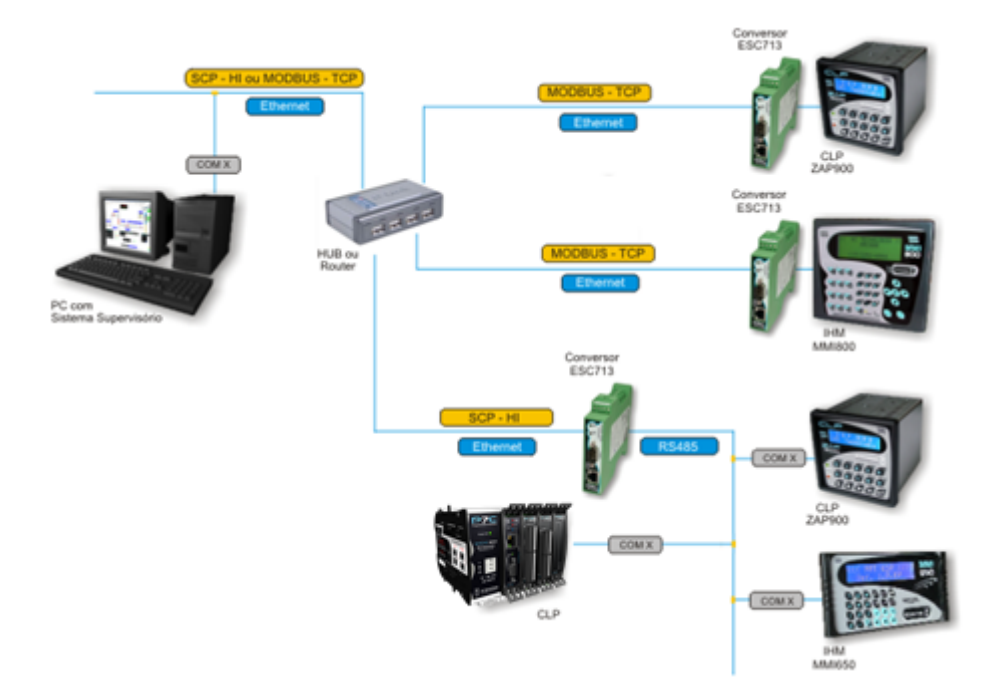

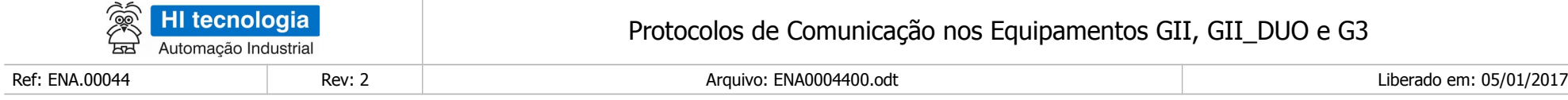

# **Controle do Documento**

# **Considerações gerais**

- 1. Este documento é dinâmico, estando sujeito a revisões, comentários e sugestões. Toda e qualquer sugestão para seu aprimoramento deve ser encaminhada ao departamento de suporte ao cliente da **HI Tecnologia Indústria e Comércio Ltda.**, fornecendo os dados especificados na "Apresentação" deste documento.
- 2. Os direitos autorais deste documento são de propriedade da **HI Tecnologia Indústria e Comércio Ltda.**

<span id="page-43-1"></span><span id="page-43-0"></span>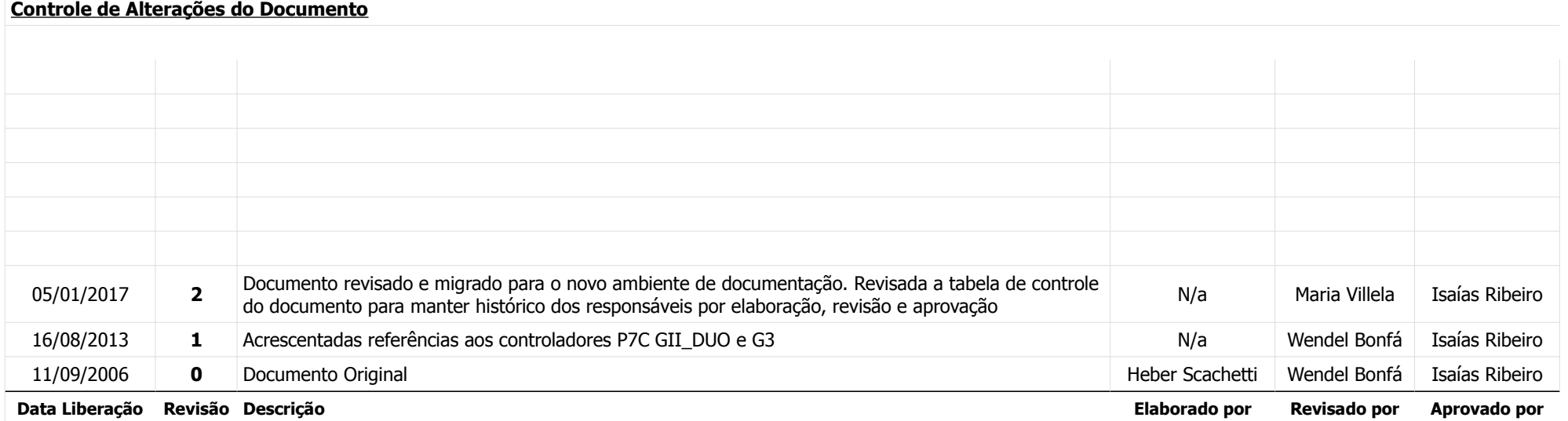